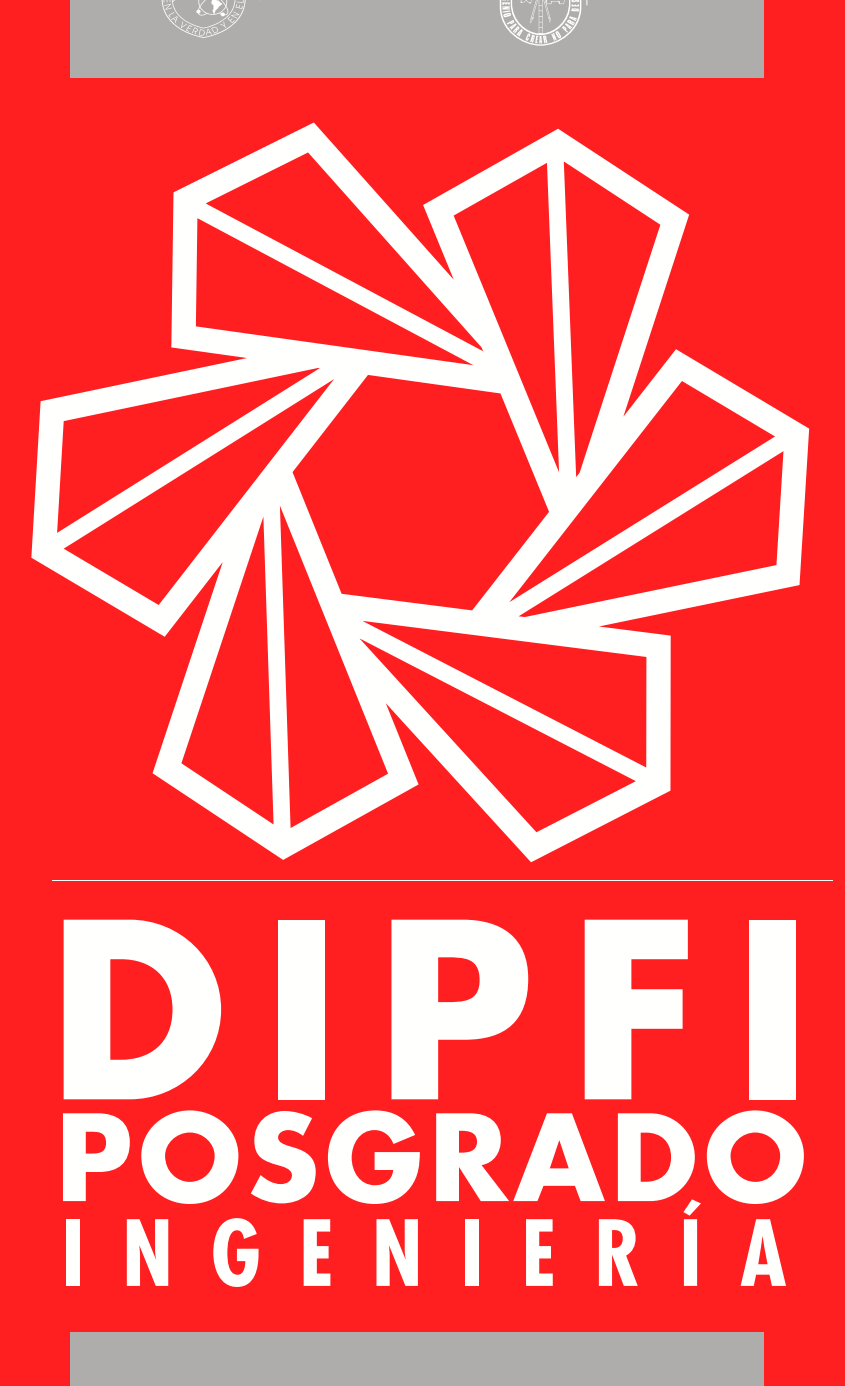

UNIVERSIDAD AUTÓNOMA DE QUERÉTARO

FACULTAD DI<br>NGENIERÍA

MANUAL DE PROCEDIMIENTOS **ADMINISTRATIV** PARA LOS ALUMNOS Y ASPIRANTES DE POSGRADO DE LA FACULTAD DE INGENIERÍA

## <span id="page-1-0"></span>**CONTENIDO**

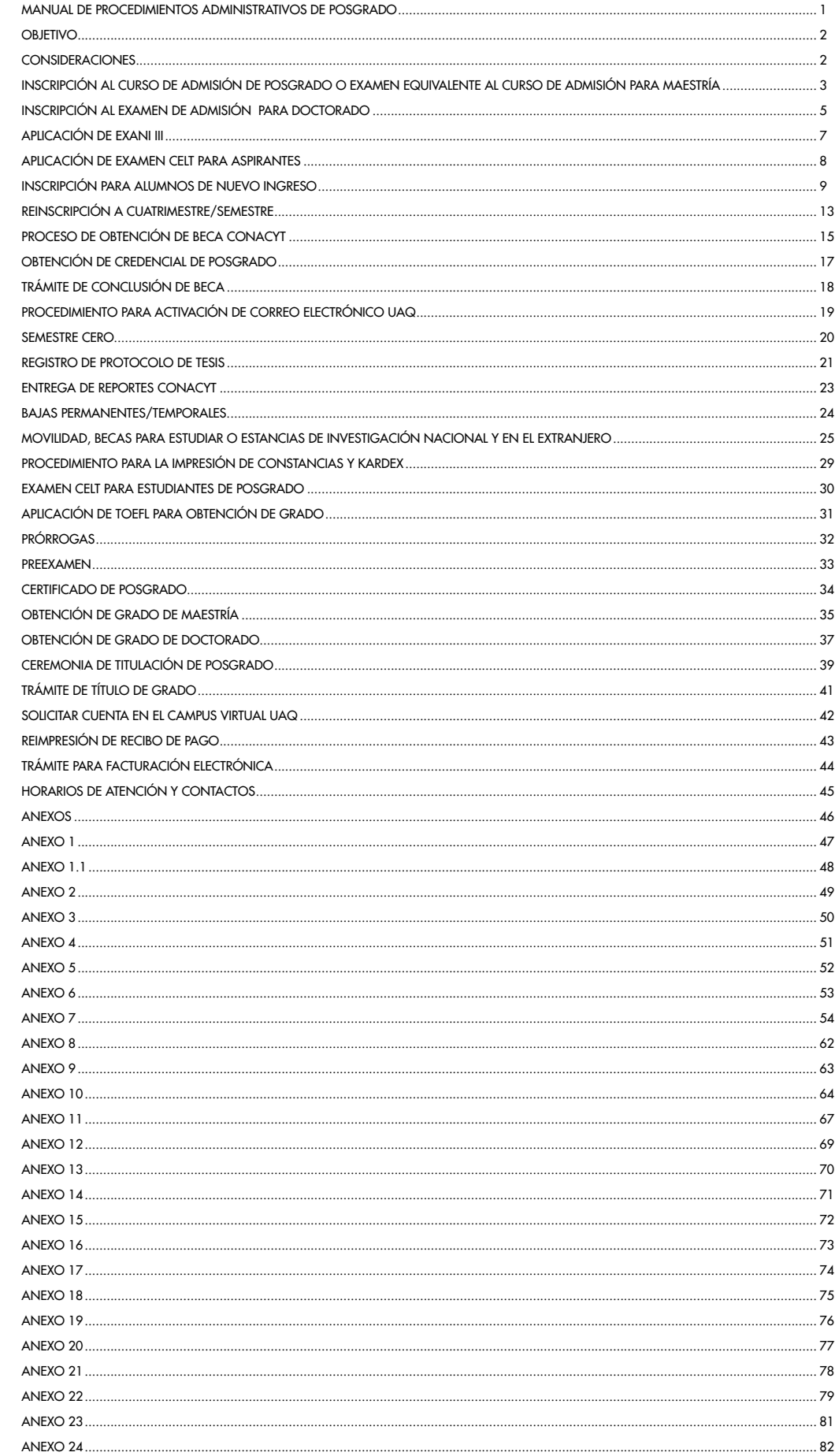

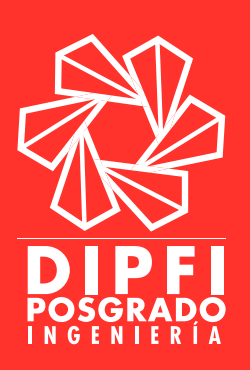

## [Manual de Procedimientos](#page-1-0)  [Administrativos de Posgrado](#page-1-0)

<span id="page-2-0"></span>El presente manual tiene como objetivo proporcionar una guía para el aspirante a cursar un posgrado en la Facultad de Ingeniería o bien para alumnos inscritos; por lo que en este escrito se encuentran los procedimientos que se realizan para ingresar al curso de admisión o aplicar el examen equivalente al curso de admisión, para cualquiera de los posgrados vigentes. En caso de que el alumno sea admitido, el contenido de este escrito contempla los procedimientos de inscripción y reinscripción a cada cuatrimestre o semestre (según sea el caso).

Además, en este manual se encuentran los formatos establecidos que deben de entregarse a cada uno de los departamentos correspondientes. Así mismo, se anexan las ligas de acceso para descargar los formatos y/o consultas de la información en internet.

Cabe señalar que los procedimientos indicados en este manual son obligatorios y es responsabilidad de cada alumno inscrito o aspirante cumplir con la entrega de los documentos indicados.

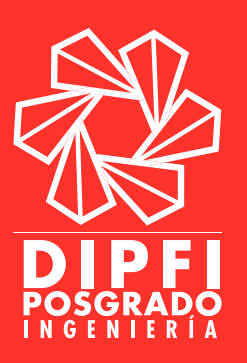

## **[OBJETIVO](#page-1-0)**

<span id="page-3-0"></span>El objetivo de este manual es proporcionar un instrumento administrativo que informe sobre los procedimientos a seguir por parte de los alumnos inscritos a posgrado o que se encuentran en un proceso de admisión en la División de Investigación y Posgrado de la Facultad de Ingeniería (DIPFI).

## **[CONSIDERACIONES](#page-1-0)**

Algunas consideraciones, como reglamentos del Consejo Nacional de Ciencia y Tecnología, (CONACYT), son incluidas en esta guía; esto con la finalidad coadyuvar a los alumnos en los procedimientos que deben realizar durante el proceso de admisión o el desarrollo de posgrado.

Este manual de procedimientos administrativos para estudiantes de posgrado de la Facultad de Ingeniería, está sujeto a modificaciones o cambios sin previo aviso según aquellos acuerdos o disposiciones de las diferentes instancias que intervienen en los procesos administrativos como la Dirección de Servicios Administrativos, Secretaría de Finanzas, Tesorería, entre otros.

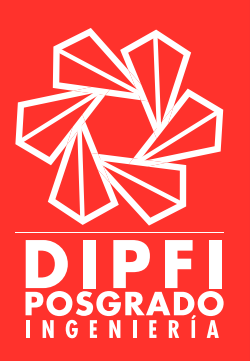

## <span id="page-4-0"></span>[INSCRIPCIÓN AL CURSO DE ADMISIÓN DE POSGRADO O EXAMEN](#page-1-0)  [EQUIVALENTE AL CURSO DE ADMISIÓN PARA MAESTRÍA](#page-1-0)

### **REQUISITOS**

- •Promedio mínimo de 8.0 o su equivalente.
- •Llenar formato de inscripción a curso o examen [\(ANEXO 1](#page-48-0)).
- •Ingresar a la siguiente página:

## https://ingenieria.uaq.mx/admision-posgrado/

- •Pagar la modalidad seleccionada.
- •Entrevista con el coordinador del programa en fechas señaladas.
- •Obtener un puntaje mínimo de 664 en el Examen de Certificación de Lengua Inglesa de la Facultad de Ingeniería (CELT).
- •Acreditar el curso de admisión o examen equivalente al curso de admisión.
- •Obtener un puntaje mínimo de 1000 en el EXANI III (CENEVAL).
- •Aquellos señalados en la convocatoria de ingreso al posgrado correspondiente.

### **DOCUMENTOS**

- 1. Entregar los siguientes documentos en las oficina administrativas de posgrado (Edificio G, [ANEXO 23](#page-82-0))\*.
	- •Copia de título de Licenciatura, acta de titulación o examen profesional.
	- •Copia de acta de nacimiento.
	- •CURP.
	- •Copia de certificado global de estudios de Licenciatura, con un promedio mínimo de 8.0 o su equivalente.
	- •Formato de inscripción a curso o examen ([ANEXO 1](#page-48-0)).
	- •Recibo de pago de la modalidad seleccionada.
	- •Carta de dedicación de tiempo completo (no aplica para todos los programas, consultar con el coordinador respectivo).

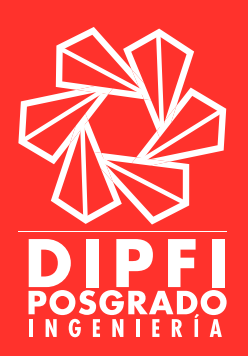

- 2. Documentos adicionales en caso de ser extranjero.
	- •El aspirante deberá presentar documentos oficiales avalados por el Consulado Mexicano de su país y cumplir con los trámites migratorios del Instituto Nacional de Migración (INM). Para mayor información comunicarse con la Dra. María de la Luz Pérez Rea al correo electrónico **perea@uaq.mx**, ext. 6062 (Edificio G, [ANEXO 23](#page-82-0)).

### PROCEDIMIENTO

- 1. Impresión de recibo de pago.
	- •Descargar la convocatoria vigente en la página de la Facultad de Ingeniería:

## <https://ingenieria.uaq.mx/admision-posgrado/>

Facultad de Ingeniería /Admisión/Posgrado/Seleccionar la convocatoria vigente

- •Seleccionar la liga que genera el recibo de pago.
- •El recibo se paga en las instituciones bancarias que aparecen en él.
- 2. Entrega de documentación en la oficina de la División de Investigación y Posgrado de la Facultad de Ingeniería (DIPFI).
- 3. Asistencia al curso de admisión o aplicación del examen equivalente al curso de admisión.
- 4. Presentar el EXANI III (CENEVAL); en caso de haberlo presentado en una institución externa a la UAQ entregar el comprobante (vigencia de dos años).
- 5. Aplicación del Examen de Certificación de Lengua Inglesa de la Facultad de Ingeniería (CELT).
- 6. Consultar los resultados que se publicarán en las oficinas de posgrado o en la página web de la Facultad de Ingeniería en la fecha señalada en la convocatoria.

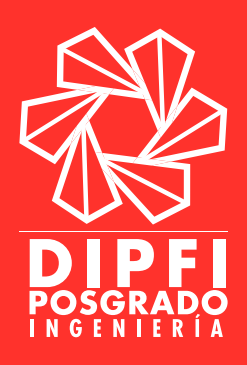

# <span id="page-6-0"></span>[INSCRIPCIÓN AL EXAMEN DE ADMISIÓN PARA DOCTORADO](#page-1-0)

#### **REQUISITOS**

- •Promedio mínimo de 8.0 o su equivalente.
- •Llenar formato de inscripción al examen ([ANEXO 1](#page-48-0)).

Ingresar a la siguiente página:

### https://ingenieria.uaq.mx/admision-posgrado/

- •Entrevista con el coordinador del programa en fechas señaladas.
- •Obtener un puntaje mínimo de 738 en el Examen de Certificación de Lengua Inglesa de la Facultad de Ingeniería (CELT).
- •Acreditar el examen de admisión (defensa de protocolo de tesis).
- •Obtener un puntaje mínimo de 1000 en el EXANI III (CENEVAL).

#### **DOCUMENTOS**

- 1. Entregar los siguientes requisitos en las oficinas administrativas de posgrado (Edificio G del [ANEXO 23](#page-82-0))\*.
	- •Acta de nacimiento.
	- •CURP.
	- •Título de maestría o acta de examen de grado.
	- •Certificado oficial de estudios de licenciatura.
	- •Certificado oficial de estudios de maestría con promedio mínimo de 8.0.
	- •Propuesta de investigación en el área de interés, avalada por un profesor investigador acreditado, en el formato de protocolo vigente.
	- •CVU actualizado con información de los últimos tres años.
	- •Dos cartas de recomendación de profesores investigadores reconocidos en su área y de preferencia miembros del Sistema Nacional de Investigadores (SNI).
	- •Carta compromiso de dedicación de tiempo completo y exclusivo.
	- •Carta de exposición de motivos dirigida a la Coordinación del Doctorado.
	- •Recibo de pago por derechos de examen de admisión al Doctorado.

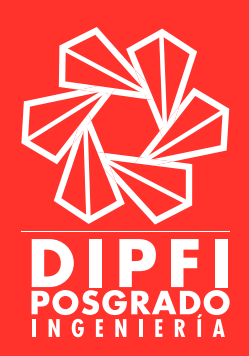

Documentos adicionales en caso de ser extranjero.

•El aspirante deberá presentar documentos oficiales avalados por el Consulado Mexicano de su país y cumplir con los trámites migratorios del Instituto Nacional de Migración (INM). Para mayor información comunicarse con la Dra. María de la Luz Pérez Rea a perea@uaq.mx, ext. 6062 (Edificio G, [ANEXO 23](#page-82-0)).

### PROCEDIMIENTO

- 1. Impresión de recibo de pago.
	- •Descargar la convocatoria vigente en la página de la Facultad de Ingeniería:

## <https://ingenieria.uaq.mx/admision-posgrado/>

Facultad de Ingeniería /Admisión/Posgrado/Seleccionar la convocatoria vigente

- •Seleccionar la liga que genera el recibo de pago.
- •El recibo se paga en las instituciones bancarias que aparecen en él.
- 2. Entrega de documentación en la oficina de la División de Investigación y Posgrado de la Facultad de Ingeniería (DIPFI).
- 3. Examen de admisión (defensa del protocolo).
- 4. Aplicación del examen EXANI III.
- 5. Consultar los resultados que se publicarán en las oficinas de posgrado o en la página web de la Facultad de Ingeniería en la fecha señalada en la convocatoria.

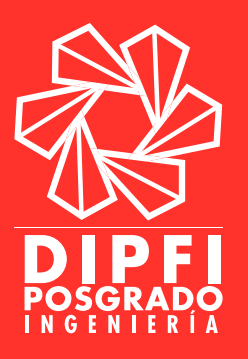

# [APLICACIÓN DE EXANI III](#page-1-0)

<span id="page-8-0"></span>El examen EXANI III es el Examen Nacional de Ingreso a Posgrado propiedad del Centro Nacional de Evaluación (CENEVAL). Éste, es un requisito para ingresar a cualquiera de los programas de posgrado de la Facultad de Ingeniería.

### PROCEDIMIENTO

- 1. Revisar las fechas de aplicación en la Facultad de Ingeniería de la UAQ que se encuentran en la convocatoria vigente.
- 2. En el caso de estar inscrito al curso de admisión o examen equivalente al curso de admisión, el EXANI III no tendrá costo y el aspirante solo se deberá presentar en la fecha y hora indicada.

Nota: Obtener como mínimo 1000 puntos, para cualquiera de los programas de posgrado de la Facultad de Ingeniería o aquel indicado en la convocatoria vigente.

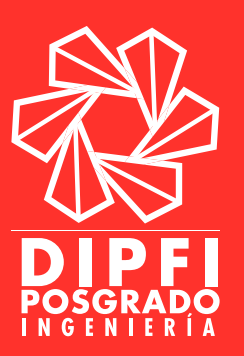

## [APLICACIÓN DE EXAMEN CELT PARA ASPIRANTES](#page-1-0)

<span id="page-9-0"></span>El examen CELT (Certification of the English Language Test), por sus siglas en inglés, es el Examen de Certificación del Idioma Inglés de la Facultad de Ingeniería. Este examen se utiliza con propósitos de medir el conocimiento del idioma inglés al ingreso a los programas de posgrado y monitoreo del avance en el idioma.

### PROCEDIMIENTO

- 1. Revisar las fechas de aplicación en la Facultad de Ingeniería de la UAQ que se encuentran en la convocatoria vigente.
- 2. En el caso de estar inscrito al curso de admisión o examen equivalente al curso de admisión, este examen no tendrá costo y el aspirante solo se deberá presentar en la fecha y hora indicada.

Nota: El puntaje mínimo para ingresar al nivel Maestría es de 664 y para Doctorado de 738.

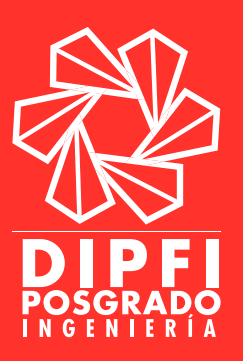

## [INSCRIPCIÓN PARA ALUMNOS DE NUEVO INGRESO](#page-1-0)

#### <span id="page-10-0"></span>PROCEDIMIENTO

- 1. En caso de haber sido aceptado el alumno deberá recoger los siguientes documentos en la oficina administrativa de posgrado de la Facultad de Ingeniería (Edificio G del [ANEXO 23](#page-82-0)):
	- •Carta de Aceptación.
	- •Número de expediente y NIP.
- 2. Para imprimir el recibo el alumno deberá acceder a la liga:

### [www.uaq.mx/portal/](http://www.uaq.mx/portal/)

- •Dar clic en "Portal" en la pestaña "Estudiantes".
- Ingresar expediente y NIP.
- •Elegir la opción inscripciones a posgrados que se encuentra en la parte lateral izquierda; seleccionar las materias a cursar en el ciclo (previa autorización del coordinador del programa); y continuar con las indicaciones para generar el recibo.
- 3. Entregar el recibo de pago en la Coordinación de Becas de la Facultad (Edificio A del [ANEXO 23](#page-82-0)).

Nota: Este recibo no incluye los descuentos del total de costos de las materias en caso de que el alumno sea sujeto de beca por Conacyt o de alguna otra institución.

- •En 5 días hábiles acudir a Servicios Académicos a la Coordinación de Becas UAQ (Planta alta del Edificio 2, [ANEXO 22](#page-80-0)) y recoger el nuevo recibo de pago con los descuentos otorgados por la UAQ, los pagarés y carta compromiso.
- •Se deberá tener 4 copias del recibo de pago (es importante pagar en las fechas que indica el recibo, ya que si esta vence el alumno no podrá reinscribirse o será acreedor a una multa).
- •Acudir al servicio de cajas de la UAQ (Edificio 2 del [ANEXO 22](#page-80-0)) presentar las 4 copias del recibo, una copia de su Identificación oficial y pagar el monto señalado.
- •En cajas los recibos deberán ser sellados como comprobante de pago (cajas se quedará con un recibo y el alumno con tres, mismos que repartirá en otras instancias como a continuación se describe).
- •Uno de los comprobantes deberá ser entregado en Servicios Académicos Ventanilla 4 (Posgrado); otro en la oficina administrativa de posgrado de la Facultad de Ingeniería (Edificio G del **[ANEXO 23](#page-82-0)**); y el último en la Coordinación de Becas de la Facultad (Edificio A del [ANEXO 23](#page-82-0)).

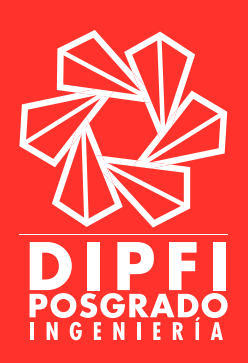

•En cada oficina se le otorgará un sello, por lo que al entregar su recibo a la Coordinación de Becas de la Facultad de Ingeniería deberá tener cuatro sellos (el del pagaré, el de cajas, el de Servicios Académicos (ventanilla de Posgrado) y el de la oficina de posgrado de la Facultad de Ingeniería.

Nota: Se recomienda que el estudiante guarde una copia del recibo. En caso de perder el comprobante de pago revisar el apartado REIMPRESIÓN DE RECIBOS DE PAGO de este documento.

4. Entregar en original los siguientes documentos a Servicios Académicos (ventanilla 4), planta alta (Edificio 2 del [ANEXO 22](#page-80-0)).

### **Documentos**

- •Carta de Aceptación.
- •Solicitud de inscripción original con nombre, firma del alumno y de la coordinación del área ([ANEXO 2](#page-50-0)). Para obtenerla se debe ingresar al siguiente enlace:

### <https://ingenieria.uaq.mx/documentacion-de-alumnos-de-posgrado/>

Facultad de Ingeniería /Admisión/Posgrado/Documentos/ Documentación de alumnos de posgrado

- •Recibo de inscripción pagado con sello del banco y de Servicios Académicos Ventanilla 4 (Planta alta del Edificio 2, [ANEXO 22](#page-80-0)).
- •Acta de nacimiento.
- •CURP.
- •Certificado profesional.
- •Título.
- •Cédula profesional.
- •Curriculum vitae con fotografía que contenga:
	- º Datos generales, estudios, experiencia profesional académica/ no académica, publicaciones, distinciones recibidas y sociedades académicas o profesionales a las que pertenece.
- •Carta de exposición de motivos dirigida al H. Consejo de Investigación y Posgrado de la Facultad de Ingeniería para ingresar al posgrado.

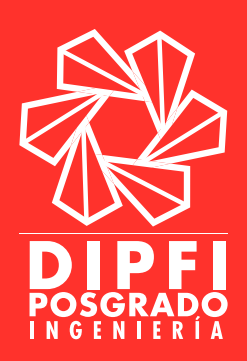

- 5. Entregar una copia de los siguientes documentos en la DIPFI:
	- •Carta de Aceptación.
	- •Copia de solicitud de inscripción con nombre, firma del alumno y de la coordinación del área.
	- •Recibo de inscripción pagado con sello del banco y de Servicios Académicos (ventanilla 4).
	- •Acta de nacimiento.
	- $\bullet$  CURP
	- •Certificado profesional.
	- $\bullet$ Título.
	- •Cédula profesional.
	- •Curriculum vitae con fotografía que contenga:
		- º Datos generales, estudios, experiencia profesional académica/ no académica, publicaciones, distinciones recibidas y sociedades académicas o profesionales a las que pertenece.
	- •Carta de exposición de motivos dirigida al H. Consejo de Investigación y Posgrado de la Facultad de Ingeniería para ingresar al posgrado.
	- •Dos cartas de recomendación de personas físicas o morales expedidas al H. Consejo de Investigación y Posgrado de la Facultad de Ingeniería.
	- •En caso de ser extranjero deberá entregar:
	- •Copia de la Visa.
	- •Estudios revalidados o convalidados por la SEP.
	- •Aquellos establecidos por la Coordinación de Cooperación y Movilidad Académica de la DIPFI. Para mayor información comunicarse con la Dra. María de la Luz Pérez Rea a perea@uaq. mx, ext.  $6062$  (Edificio G, **[ANEXO 23](#page-82-0)**).

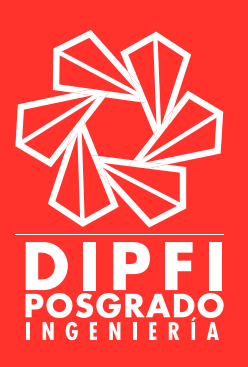

### DOCUMENTOS PARA BECA INSTITUCIONAL

Estos documentos deberán ser entregados en la Coordinación de Becas de la Facultad de Ingeniería (Edificio A del [ANEXO 23](#page-82-0)) para que se pueda comenzar el trámite de beca institucional que consiste en el descuento sobre los créditos otorgados en pagarés.

#### **REQUISITOS**

- •Recibo de pago vigente.
- •Copia de identificación oficial.
- •Copia de comprobante de domicilio de Querétaro y del lugar de origen (no mayor a 3 meses de antigüedad).

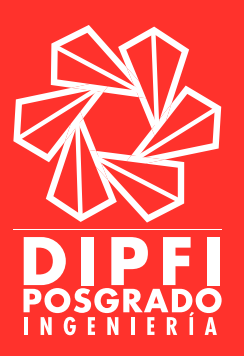

# [REINSCRIPCIÓN A CUATRIMESTRE/SEMESTRE](#page-1-0)

### <span id="page-14-0"></span>PROCEDIMIENTO

1. Acceder a la liga:

### [www.uaq.mx/portal/](http://www.uaq.mx/portal/)

- 2. Dar clic en "Portal" en la pestaña "Estudiantes".
- 3. Ingresar expediente y NIP.
- 4. Elegir la opción reinscripciones a posgrados que se encuentra en la parte lateral izquierda; seleccionar las materias a cursar en el ciclo (previa autorización del coordinador del programa); y continuar con las indicaciones para generar el recibo.
- 5. Entregar el recibo de pago en la Coordinación de Becas de la Facultad de Ingeniería (Edificio A del [ANEXO 23](#page-82-0)). Este recibo no incluye los descuentos del total de costos de las materias en caso de que el alumno sea sujeto de beca por CONACYT o alguna otra institución. El alumno debe anotar al reverso del recibo la siguiente información:
	- •No. De CVU.
	- •Cuatrimestre/Semestre vigente.
	- •Fecha de ingreso con beca CONACYT.
- 6. En 5 días hábiles acudir a Servicios Académicos a la Coordinación de Becas UAQ (Planta alta del Edificio 2, [ANEXO 22](#page-80-0)) y recoger el nuevo recibo de pago con los descuentos otorgados por la Universidad, los pagarés y carta compromiso.
- 7. Se deberá tener 4 copias del recibo de pago (es importante pagar en las fechas que indica el recibo, ya que si esta vence el alumno no podrá reinscribirse o será acreedor a una multa).
- 8. Acudir al servicio de cajas de la UAQ (Edificio 2 del [ANEXO 22](#page-80-0)) presentar las 4 copias del recibo, una copia de Identificación Oficial y pagar el monto señalado.
- 9. Los recibos deberán ser sellados en cajas como comprobante de pago (cajas se quedará con un recibo y el alumno con tres, mismos que repartirá en otras instancias como a continuación se describe).
- 10.Uno de los comprobantes deberá ser entregado en Servicios Académicos Ventanilla 4; otro en la oficina administrativa de posgrado de la Facultad de Ingeniería (Edificio G del [ANEXO 23](#page-82-0)); y el último en la Coordinación de Becas de la Facultad (Edificio A del [ANEXO 23](#page-82-0)).

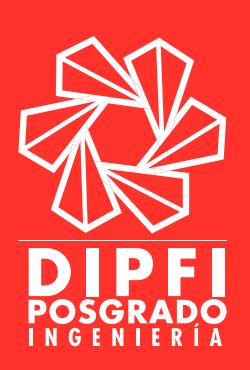

11.En cada oficina se le otorgará un sello, por lo que al entregar su recibo a la Coordinación de Becas de la Facultad de Ingeniería deberá tener cuatro sellos (el del pagare, el de cajas, Servicios Académicos y el de la oficina de posgrado de la Facultad.

> Nota: Se recomienda que el estudiante guarde una copia del recibo. En caso de perder el comprobante de pago revisar el apartado REIMPRESIÓN DE RECIBOS DE PAGO de este documento.

### DOCUMENTOS PARA BECA INSTITUCIONAL

Estos documentos deberán ser entregados en la Coordinación de Becas de la Facultad de Ingeniera para que se pueda comenzar el trámite de beca institucional que consiste en el descuento sobre los créditos otorgados en pagarés.

### **REQUISITOS**

- •Recibo de pago vigente.
- •Copia de identificación oficial.
- •Copia de comprobante de domicilio de Querétaro y del lugar de origen (no mayor a 3 meses de antigüedad).

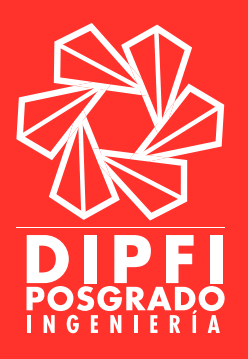

# [PROCESO DE OBTENCIÓN DE BECA CONACYT](#page-1-0)

#### <span id="page-16-0"></span>**REQUISITOS**

- •Estar inscrito o haber sido aceptado por la Institución en un programa de posgrado del Padrón Nacional de Posgrados de Calidad (PNPC) del CONACYT.
- •Promedio mínimo de 7.80\* en el nivel de estudios inmediato anterior si fueron realizados en el país y de 8.00\* si fueron realizados en el extranjero o tener un promedio mínimo de 8.00 en cada uno de los periodos escolares cursados y tener todas las materias aprobadas.
- •Ser estudiantes de TIEMPO COMPLETO (cubrir 8 HORAS diarias de INVESTIGACIÓN dentro de la Institución).
- •Crear una cuenta de CVU dentro del portal de CONACYT. \*El promedio indicado en la convocatoria de becas nacionales de CONACYT.

### DOCUMENTOS PARA POSTULACIÓN

- •Carta de aceptación al programa de posgrado.
- •Copia de acta de nacimiento.
- •Copia de identificación oficial (INE, pasaporte, cédula profesional).
- •Copia de CURP y número de Seguro Social.
- •Copia de comprobante de domicilio de Querétaro y lugar de origen.
- •Copia de certificado de estudios del grado anterior.
- •Copia de acta de examen de grado o título profesional del grado anterior.
- •Copia de Visa y tarjeta de residente temporal (en caso de ser extranjero).
- •Carta de DEDICACIÓN EXCLUSIVA con formato CONACYT, dirigida al jefe de posgrado en turno.
- •Carta de LIBERACIÓN DE BECA de Maestría (en caso de haber sido Becario Nacional del CONACYT).
- •CVU CONACYT impreso.

Nota: Es necesario que antes de que la convocatoria CONACYT sea publicada los alumnos deberán estar inscritos en tiempo y forma para continuar con el trámite de postulación.

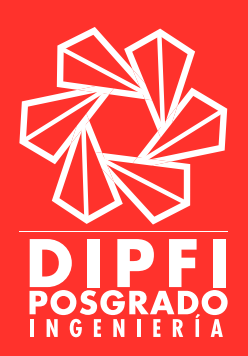

### PROCEDIMIENTO

- 1. Entregar los documentos antes citados en la Coordinación de Becas de la FI.
- 2. La Coordinación de Becas enviará por correo electrónico el día, lugar y hora para realizar el proceso de postulación. Es necesario llevar su número de CVU y FIRMA ELECTRÓNICA (realizar el procedimiento antes de la cita en la plataforma del CONACYT).
- 3. Acudir a la cita con la Coordinadora de Becas y seguir las instrucciones para la postulación a la beca CONACYT.
- 4. Después de haber concluido la solicitud, los alumnos deben acudir a la Coordinación de Becas para firmar la conclusión de la etapa inicial del procedimiento.

Nota: En algunas ocasiones este procedimiento puede presentar errores en algunos postulantes, por lo que cada uno de los estudiantes tiene la responsabilidad de mantenerse en contacto con la Coordinación de Becas para corregirlos.

- 5. A partir de que no se tengan observaciones en la postulación de la beca el CONACYT revisara cada una de las solicitudes presentadas y se mantendrá en contacto directo con cada uno de los postulantes.
- 6. Seguir las instrucciones que el CONACYT envía por correo electrónico.
- 7. Al formalizarse la beca la Coordinación de Becas enviará un correo electrónico con información y responsabilidades para los NUEVOS BECARIOS CONACYT que deberán cumplir durante el tiempo que se les otorgue la beca.

Nota:

Al convertirse en becario CONACYT, el alumno deberá imprimir su horario y colocarlo en un lugar visible para su supervisión. Además deberá firmar una bitácora que se encuentra en la oficina administrativa de posgrado (para los programas que se encuentra en el campus universitario). En el caso de los alumnos que estudian en otros campus también tendrán disponible una bitácora (preguntar por ella al Coordinador del Programa).

 La asignación del número de becas estará sujeta a disponibilidad presupuestal de recursos del CONACYT.

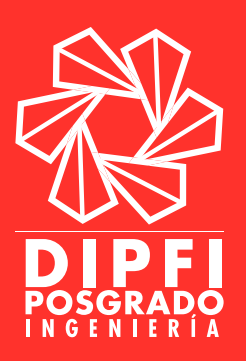

## [OBTENCIÓN DE CREDENCIAL DE POSGRADO](#page-1-0)

### <span id="page-18-0"></span>PROCEDIMIENTO

- 1. El alumno deberá acudir a la caja de la universidad para realizar el pago de la credencial de estudiante de posgrado. Esta tiene un costo de \$80.00
- 2. Una vez obtenido el comprobante de pago de credencial el alumno deberá acudir a la ventanilla 1 (Edificio 2 del [ANEXO 22](#page-80-0)). Ahí deberá entregar el comprobante de pago y proporcionar su número de expediente.
- 3. Posteriormente se procederá a la captura de fotografía para la credencial.

Notas:

•La entrega de la credencial es instantánea.

•En caso de perder la credencial se deberá realizar el mismo procedimiento y pagar el mismo costo.

•Para los refrendos de las credenciales se deberá acudir a esta misma ventanilla.

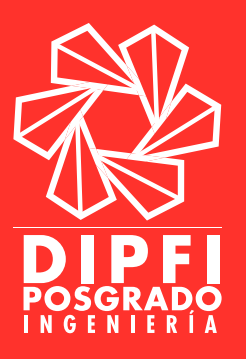

# [TRÁMITE DE CONCLUSIÓN DE BECA](#page-1-0)

### <span id="page-19-0"></span>PROCEDIMIENTO

1. El alumno deberá ingresar a la siguiente liga:

### <http://www.conacyt.mx/index.php/tramite-de-conclusion>

- O bien ingresar a la plataforma de BECARIOS CONACYT.
- 2. Dar clic en la opción: TRÁMITE DE CONCLUSIÓN DE LA BECA. En dicho apartado el alumno encontrará la información relacionada con este procedimiento y las consideraciones generales para realizar el trámite.
- 3. Para continuar con el procedimiento el alumno deberá ingresar a su CVU para actualizarlo.
- 4. Posterior a ellos deberá regresar al siguiente menú: Ex becarios/ Solicitud C Liberación/No adeudo.

En este apartado se encuentran dos opciones:

o Carta de reconocimiento. Se selecciona esta opción en el caso de que el alumno haya cumplido con el objeto para el cual se otorgó la beca.

o Carta de no adeudo. Se selecciona esta opción cuando la beca del alumno fue suspendida, cancelada o no ejercida. Este procedimiento es requisito para solicitar apoyos posteriores el cualquier programa del CONACYT.

A continuación el alumno indicará la forma de titulación y fecha de obtención de grado.

- 5. El ex becario deberá adjuntar uno de los siguientes documentos:
	- •Diploma o título.
	- •Acta de examen.
	- •Constancia de grado.
- Para la carta de no adeudo solo es requerido el comprobante de pago. -Los documentos a adjuntar en el sistema deberán ser escaneados en formato PDF y no pesar más de 2MB ya que de lo contrario el sistema no permitirá adjuntar los documentos. -El escaneo deberá realizarse en tamaño carta, todo color, de ambos lados, desde el documento original.

-El nombre del archivo no debe tener acento o caracteres especiales.

-En caso de que el becario haya realizado sus estudios en el extranjero, este deberá haber regresado al país para contribuir al desarrollo nacional.

Nota: Es importante que el alumno resguarde el número de solicitud asignado por el sistema para dar seguimiento a su trámite.

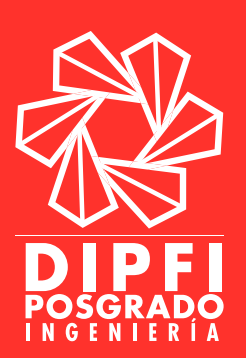

## <span id="page-20-0"></span>[PROCEDIMIENTO PARA ACTIVACIÓN DE CORREO ELECTRÓNICO](#page-1-0)  [UAQ](#page-1-0)

### PROCEDIMIENTO

- 1. Este trámite se realiza en línea.
- 2. Ingresar a:

### <http://www.uaq.mx/>

- 3. Dar click en "Alumnos"; y posteriormente en "Solicitud correo UAQ".
- 4. Continuar con las indicaciones y especificaciones señaladas en el portal.
- 5. El tiempo de respuesta para la activación del correo institucional es de 24 a 48 horas.

#### Notas:

-Para mayores informes comunicarse a la Coordinación del Centro de Datos de la Dirección de Innovación y Tecnologías de la Información en la ext. 3221. -Es importante contar con esta información debido a que el correo UAQ y el expediente son recursos que el alumno de posgrado puede utilizar a lo largo de su estadía en la Universidad Autónoma de Querétaro.

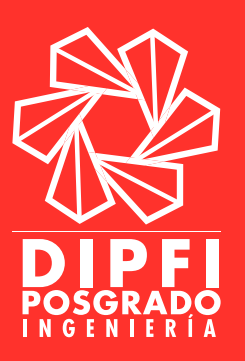

## [SEMESTRE CERO](#page-1-0)

<span id="page-21-0"></span>El SEMESTRE CERO no es un programa curricular de la Universidad Autónoma de Querétaro, por lo que quienes participen en el curso al que se convoca, no estarán formalmente inscritos en la institución ni tendrán derecho a ser considerados alumnos de la Universidad. El semestre cero tiene el objetivo de brindar al estudiante las herramientas para cubrir algún requisito que no fue cubierto en el proceso de ingreso al posgrado.

- 1. Presentar en las oficinas del posgrado la "Carta de condicionado" que expide la Jefatura de Posgrado al término del proceso de admisión en la que se muestre el ÚNICO requisito que no fue cubierto en este proceso.
- 2. Llenar la solicitud de inscripción a SEMESTRE CERO ([ANEXO 1.1](#page-49-0)).
- 3. Imprimir en Educación Continua (Edificio 2, ANEXO 23) el recibo correspondiente a "Cursos de actualización de Posgrado".
- 4. Realizar el pago correspondiente y entregarlo en las oficinas de posgrado junto con la documentación en los puntos 1 y 2 de este apartado.
- 5. El SEMESTRE CERO será impartido en las fechas y horarios determinados por la Facultad de Ingeniería.
- 6. Una vez aprobado el curso de SEMESTRE CERO, el aspirante deberá solicitar en las oficinas de posgrado la carta de admisión expedida por el jefe de posgrado.
- 7. Si el resultado no fuese aprobatorio, el aspirante deberá nuevamente realizar todo el proceso de admisión al posgrado.

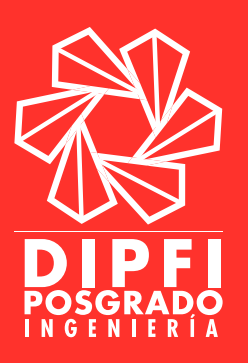

## [REGISTRO DE PROTOCOLO DE TESIS](#page-1-0)

### <span id="page-22-0"></span>PROCEDIMIENTO

- 1. Descargar de la página web de la Facultad de Ingeniería los siguientes documentos:
	- •Formato de Registro de Protocolo de investigación de la DIPFI ([ANEXO 3](#page-51-0)).
	- •Formato de Protocolo de Tesis Posgrado ([ANEXO 4](#page-52-0)).
	- •Protocolo de Tesis de Posgrado.
	- •Votos aprobatorios del Protocolo de Tesis de cada uno de los sinodales (**[ANEXO 5](#page-53-0)**).
	- •Registro de protocolo ante el Comité de Ética de la Facultad de Ingeniería ([ANEXOS 6](#page-54-0)[, 7](#page-55-0) y 8[\).](#page-63-0)

Para descargar estos formatos el alumno deberá acceder a:

### <http://ingenieria.uaq.mx/>

Admisión/Posgrado/Documentos/

### Nota: El protocolo de tesis deberá ser revisado y aprobado por cada uno de los sinodales.

- 2. Llenar y recopilar las firmas en los de cada uno de los formatos antes mencionados.
- 3. Entregar el protocolo de tesis impreso y los formatos "Registro de Protocolo" y "Protocolo de Tesis de Posgrado", a la oficina administrativa de Posgrado de la Facultad de Ingeniería.
- 4. Enviar por correo electrónico al Comité de Ética de la Facultad de Ingeniería:
	- •Formato llenado de "Registro ante el Comité de ética para la investigación de la Facultad de Ingeniería" en PDF ([ANEXOS 6,](#page-54-0) [7](#page-55-0) y [8](#page-63-0)).
	- •Protocolo de tesis.

Correo: ceiiuaq@gmail.com

- 5. El alumno deberá esperar y recoger los RESOLUTIVOS por parte del H. Consejo de Investigación y Posgrado de la Facultad de Ingeniería y el Comité de Ética.
	- •Si el protocolo fue aprobado por el H. Consejo de Investigación y Posgrado de la Facultad de Ingeniería, el alumno deberá recoger en las oficinas de posgrado su resolutivo.

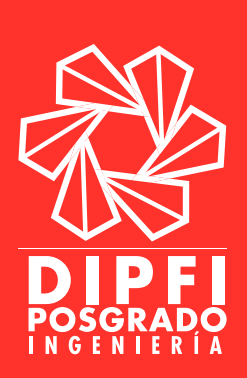

- •En caso de haber sido aprobado, pero con observaciones del Comité de Ética de la Facultad de Ingeniería o del Consejo de Posgrado, el alumno deberá realizar las correcciones, enviarlas al correo indicado (para el caso del comité de ética) o entregarlas en las oficinas de posgrado (para el H. Consejo de Investigación y Posgrado) y esperar el resolutivo.
- •Si el protocolo no fue aceptado por el Consejo, se deberán realizar las revisiones pertinentes e ingresarlo nuevamente.

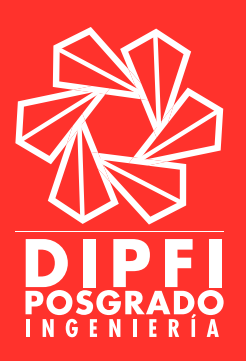

## [ENTREGA DE REPORTES CONACYT](#page-1-0)

#### <span id="page-24-0"></span>PROCEDIMIENTO

1. La entrega de reportes se hace en a la Coordinación de Becas de la Facultad de Ingeniería.

La Coordinación de Becas de la FI envía por correo electrónico a los alumnos becados los siguientes formatos:

- •Desempeño de actividades ([ANEXO 9](#page-64-0)).
- •Informe de actividades ([ANEXO 10](#page-65-0)).
- •Formato de registro ([ANEXO 11](#page-68-0)).
- 2. Llenar los formatos a mano o máquina, así como recopilar las firmas necesarias.

A continuación se especifica quien debe llenar cada uno:

Formato Desempeño de actividades. Este debe ser llenado por el asesor principal de tesis, quien evaluara el desempeño del estudiante.

Formato Informe de Actividades. Este formato debe ser llenado por el estudiante.

Formato de Registro.Este debe ser llenado por el estudiante. En el primer cuatrimestre/semestre se deberán entregar los formatos A y B; y a partir del segundo ciclo escolar solamente se entregará el B.

3. Entrega de los Reportes. Recopilar las firmas correspondientes y entregar los formatos a la Coordinación de Becas de la Facultad Ingeniería.

#### Notas:

-Es de suma importancia que cada uno de estos formatos cuente con el visto bueno del asesor de tesis para revisar el avance de las actividades.

-Se deberá verificar que los documentos se entreguen antes de la fecha límite establecida por la Coordinación de Becas de la Facultad de Ingeniería, de lo contrario, el CONACYT suspenderá el pago de la beca o serán acreedores a una sanción como lo indica el reglamento.

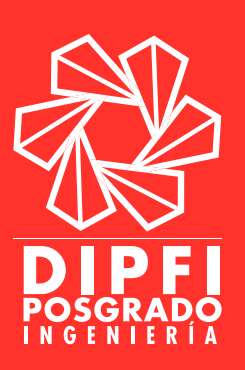

## BAJAS PERMANENTES/TEMPORALES.

### PROCEDIMIENTO

<span id="page-25-0"></span>De acuerdo al Reglamento de Estudios de Posgrado de la Universidad Autónoma de Querétaro, en su Capítulo IV, en sus artículos 40 y 41 establecen:

> ARTÍCULO 40. Las bajas en asignaturas podrán concederse a los alumnos durante las primeras seis semanas de iniciado el curso, salvo aquellos casos en que el Consejo Académico respectivo considere necesario ampliar el plazo.

> ARTICULO 41. El alumno será dado de baja por: a).- Solicitud propia. B).- Abandonar sus estudios sin la autorización correspondiente. C).- Reprobar en dos asignaturas. D).- Reprobar en dos ocasiones una misma asignatura.

Es importante considerar que en el ARTÍCULO 37º del reglamento de estudiantes de la Universidad Autónoma de Querétaro señala que:

> "[…] En los programas de posgrado, no se permite la baja de asignaturas, al menos que lo autorice el Consejo Académico de la Facultad correspondiente y que sea dentro del plazo expresamente marcado en el calendario escolar. La solicitud de baja extemporánea de una asignatura en cualquiera de los programas tendrá que ser autorizada por el Consejo Universitario".

En el caso de "Solicitud propia", el alumno deberá dirigir una carta al H. Consejo de Investigación y Posgrado de la Facultad de Ingeniería, donde exponga la situación por la que solicita la baja. Es de suma importancia que el alumno presente esta solicitud en las fechas establecidas en el calendario escolar ya que de no ser así, su escrito deberá dirigirlo a la H. Comisión de Asuntos Académicos y entregarlo en la Secretaría Académica (Planta Alta de Rectoría).

El Consejo le dará seguimiento a cada caso particular y se deliberará una respuesta.

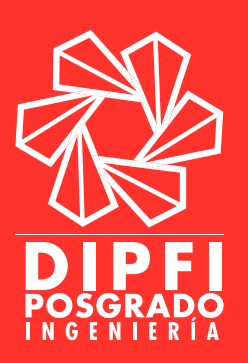

## [MOVILIDAD, BECAS PARA ESTUDIAR O ESTANCIAS DE](#page-1-0)  [INVESTIGACIÓN NACIONAL Y EN EL EXTRANJERO](#page-1-0)

<span id="page-26-0"></span>La movilidad académica y estancia de investigación podrá ser realizada por los alumnos de la Maestría preferentemente en el tercer semestre; y en el Doctorado a partir del tercer semestre. Para los programas cuatrimestrales la movilidad será en el 3º, 4º ó 5º cuatrimestre preferentemente.

### ESTANCIA ACADÉMICA

Para realizar estancia académica (cursar materias) es importante considerar que:

- •La Dirección de Cooperación y Movilidad Académica es la instancia que realizará los trámites administrativos de la movilidad. Por ello, los alumnos deben entregar la documentación requerida a dicha Dirección.
- •Las fechas de recepción de documentación en la Dirección de Cooperación y Movilidad Académica para movilidad son dos: febrero y agosto de cada año.
- •Las solicitudes se deben hacer por lo menos 6 meses antes de iniciar la movilidad.
- •Algunas universidades no cubren los costos por concepto de cuotas de inscripción y matrícula, por lo que el alumno debe considerar este pago, ya que el REGLAMENTO DE MOVILIDAD en su ARTÍCULO 26 establece que la UAQ no se hará responsable de dicho gasto. Y en ese sentido no se hace responsable de todo gasto que implique la movilidad académica.

### **REQUISITOS**

- 1. No tener ninguna materia reprobada (NA).
- 2. Tener promedio mínimo de 8.0
- 3. Estar inscrito en un programa de Posgrado de la FI.
- 4. Tener registrado su protocolo de tesis en la Dirección de Investigación y Posgrado de la UAQ.
- 5. Haber acreditado el nivel correspondiente descrito en las normas complementarias.

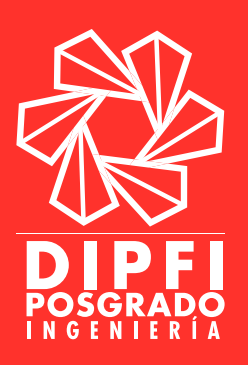

### **DOCUMENTOS**

- 1. Kardex con promedio mínimo de 8.0
- 2. Copia de hoja de Registro de Tesis.
- 3. Carta de autorización del Coordinador del programa ([ANEXO 12](#page-70-0)).
- 4. Carta de recomendación del director de tesis para poder realizar la movilidad ([ANEXO 13](#page-71-0)).
- 5. Contenidos de las materias a cursar.
- 6. Entregar CARTA COMPROMISO DE MOVILIDAD, en la cual el alumno se compromete a entregar un informe al finalizar su estadía, mismo que debe ser entregado a la Dirección de Cooperación y Movilidad Académica y al H. Consejo de Investigación y Posgrado de la FI, y en otros casos al CONACYT ([ANEXO 14](#page-72-0)).
- 7. Solicitud de estancia académica dirigida al H. Consejo de Investigación y Posgrado, indicando las materias que se cursarán, el modo de financiamiento y el departamento académico en donde se encontrará el alumno, así como la justificación de porque o como ayuda a su formación académica realizar esta estancia ([ANEXO 15](#page-73-0)).
- 8. Requisito de idioma. En algunas universidades piden una constancia de un cierto nivel de inglés o de cualquier otro idioma, por lo que el alumno deberá integrar a su expediente dicha constancia en caso de ser necesaria.

### PROCEDIMIENTO

- 1. Entregar la documentación solicitada al H. Consejo e Investigación y Posgrado de la FI en las oficinas administrativas del posgrado (Edificio G del [ANEXO 23](#page-82-0)).
- 2. Esperar el RESOLUTIVO del H. Consejo Académico de la FI.
- 3. Acudir a la Dirección de Cooperación y Movilidad Académica (Planta alta del Edificio 2, **[ANEXO 22](#page-80-0)**) y entregar el resolutivo expedido por el Consejo Académico de la FI para iniciar el trámite de la CARTA DE ACEPTACIÓN. El trámite de esta carta tiene una duración aproximada de 6 meses.
- 4. Llevar la CARTA DE ACEPTACIÓN a la Coordinación de Becas de la FI para tramitar la beca mixta; o en su caso con la instancia que financiara la movilidad.

Nota: Para mayor información comunicarse con la Dra. María de la Luz Pérez Rea a perea@uaq.mx, ext. 6062 (Edificio G, [ANEXO 23](#page-82-0))

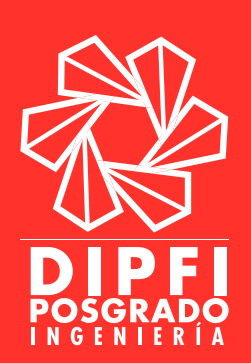

### ESTANCIA DE INVESTIGACIÓN

La temporalidad de la estancia de investigación será de 2 a 6 meses para alumnos de Maestría; y de 2 meses hasta un año para Doctorado. Para los programas cuatrimestrales la movilidad será en el 3º y 4º cuatrimestre.

Es importante considerar que para realizar la estancia investigación:

- •Las solicitudes se deben hacer por lo menos 4 meses antes de iniciar la movilidad.
- •Algunas universidades no cubren los costos por concepto de cuotas de inscripción, uso de laboratorio, seminarios, cursos, por lo que el alumno debe considerar este pago, ya que el REGLAMENTO DE MOVILIDAD establece que la UAQ no se hará responsable de dicho gasto.

### **REQUISITOS**

- 1. No tener ninguna materia reprobada (NA).
- 2. Tener promedio mínimo de 8.0
- 3. Estar inscrito en programa de Posgrado de la FI.
- 4. Tener registrado su protocolo de tesis en la Dirección de Investigación y Posgrado de la UAQ.
- 5. Haber acreditado el nivel correspondiente descrito en las normas complementarias.

### **DOCUMENTOS**

- 1. Kardex con promedio mínimo de 8.0
- 2. Copia de hoja de Registro de Tesis.
- 3. Carta de autorización del Coordinador del programa ([ANEXO 16](#page-74-0)).
- 4. Carta de recomendación del director de tesis para poder realizar la estancia de investigación (**[ANEXO 17](#page-75-0)**).
- 5. Presentar ante el H. Consejo de Investigación y Posgrado de la FI el Plan de trabajo.
- 6. Carta de aceptación en hoja membretada expedida por el investigador que recibirá al alumno en la estancia de investigación.
- 7. Entregar CARTA COMPROMISO DE MOVILIDAD, en la cual el alumno se compromete a entregar un informe al finalizar su estadía ([ANEXO 18\)](#page-76-0).
- 8. Solicitud de estancia de investigación dirigido al H. Consejo de Investigación y Posgrado de la FI, indicando las actividades que se realizarán, el modo de financiamiento y el departamento académico en donde se encontrará el alumno, así como la justificación de porque

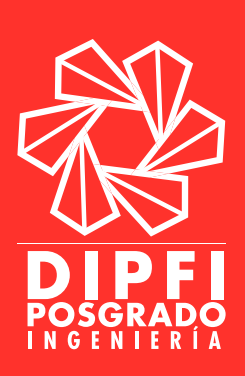

o como ayuda a su formación académica realizar esta estancia de investigación ([ANEXO 19](#page-77-0)).

9. Requisito de idioma. En algunas universidades piden una constancia de un cierto nivel de inglés o de cualquier otro idioma, por lo que el alumno deberá integrar a su expediente dicha constancia en caso de ser necesaria.

### PROCEDIMIENTO

- 1. Entregar la documentación solicitada al H. Consejo e Investigación y Posgrado de la FI en las oficinas administrativas del posgrado (Edificio G del [ANEXO 23\)](#page-82-0).
- 2. Esperar el RESOLUTIVO del H. Consejo Académico de Investigación y Posgrado de la FI.
- 3. Llevar la CARTA DE ACEPTACIÓN a la Coordinación de Becas de la FI para tramitar la beca mixta; o en su caso con la instancia que financiara la movilidad.

Nota: Para mayor información comunicarse con la Dra. María de la Luz Pérez Rea a perea@uaq.mx, ext. 6062 (Edificio G, [ANEXO 23](#page-82-0)).

### Alumnos extranjeros en la Universidad Autónoma de Querétaro.

### **REQUISITOS**

- 1. Determinar tipo de movilidad.
- 2. Si es para investigación, con que investigador va a trabajar.
- 3. Si es para cursar materias, que materias va a tomar.
- 4. Plan de Trabajo.
- 5. Carta dirigida al H. Consejo de Investigación y Posgrado de la FI, elaborada por el investigador que recibirá al alumno.
- 6. Carta compromiso para informe final ([ANEXO 24](#page-83-0)).

Nota: Para mayor información comunicarse con la Dra. María de la Luz Pérez Rea a perea@uaq.mx, ext. 6062 (Edificio G, [ANEXO 23](#page-82-0)).

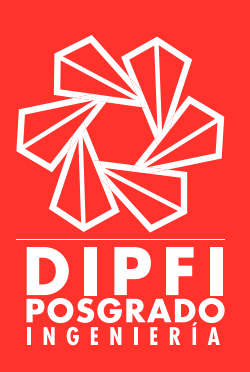

## <span id="page-30-0"></span>[PROCEDIMIENTO PARA LA IMPRESIÓN DE CONSTANCIAS Y KARDEX](#page-1-0)

### KARDEX

### PROCEDIMIENTO

- 1. Realizar pago en caja de la UAQ (Edificio 2 del **[ANEXO 22\)](#page-80-0).**
- 2. Entregar una copia del recibo en ventanilla 3 (Edificio 2 del **[ANEXO 22\)](#page-80-0).**
- 3. El Kardex se entrega al momento de solicitarlo. Nota: El horario de atención es de 8:00 a.m. a 3:00 p.m.

### CONSTANCIAS (inscripción y egreso)

### PROCEDIMIENTO

- 1. Realizar pago en caja de rectoría(Edificio 2 del **[ANEXO 22](#page-80-0))**
- 2. Entregar una copia del recibo en ventanilla 2 (Edificio 2 del [ANEXO 22\)](#page-80-0).
- 3. La Constancia se entrega al momento de solicitarla.

Estos trámites (Kardex y Constancias) también pueden realizarse en línea, para ello el alumno deberá seguir los siguientes pasos:

- 1. El alumno deberá ingresar al portal UAQ con su NIP y contraseña.
- 2. Una vez que el alumno haya ingresado a la plataforma, este deberá seleccionar la opción de impresión de kardex y/o constancias.
- 3. Continuar con las indicaciones de la página. Al finalizar el procedimiento el documento se generará de forma automática. Los costos de los documentos son los siguientes:
	- •Kardex (estado académico): \$30.00
	- •Constancia de inscripción: \$50.00
	- •Constancia de egresado: \$50.00
- 4. El adeudo deberá liquidarse en las cajas de la universidad en cualquier momento del semestre/cuatrimestre antes de la próxima reinscripción o trámite de escolar; para ello deberá a acudir a cajas y proporcionar el concepto de pago (LIBERACIÓN DE ADEUDO DE KARDEX O GENERACION DE ADEUDO DE CONSTANCIA) y su NIP.
- 5. Al momento de liquidar el adeudo el alumno deberá entregar una copia del recibo en la ventanilla 4 de Servicios Académicos para liquidar el adeudo.

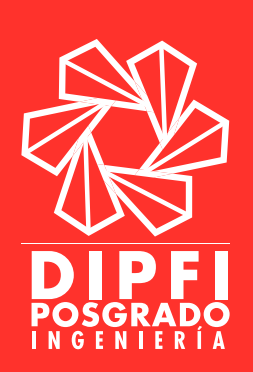

## [EXAMEN CELT PARA ESTUDIANTES DE POSGRADO](#page-1-0)

<span id="page-31-0"></span>El examen CELT (Certification of the English Language Test), por sus siglas en inglés, es el Examen de Certificación del Idioma Inglés de la Facultad de Ingeniería. Este examen se utiliza con propósitos de medir el conocimiento del idioma inglés al ingreso a los programas de posgrado y monitoreo del avance en el idioma.

La DIPFI, establece que los alumnos de posgrado deben presentar obligatoriamente el examen CELT al final de cada ciclo escolar (cuatrimestre/semestre) para medir el avance en el idioma. Para contribuir con este objetivo la Facultad de Ingeniería ofrece:

> •Cursos de inglés en cada ciclo escolar. Para obtener información sobre los horarios de los cursos de inglés se deberá acudir a la Coordinación de Idiomas de la Facultad.

Las normas complementarias de la DIPFI establecen que el alumno puede recibir clases particulares, siempre y cuando se presente al inicio de cada ciclo escolar un comprobante de inscripción vigente y al final del mismo ciclo escolar deberá presentar en la fecha indicada el examen CELT.

### PROCEDIMIENTO

- 1. Para aplicar el examen CELT es necesario solicitar el recibo de pago en la oficina de Educación Continúa, ubicada en el 4to. Piso del Parque Biotecnológico en la Facultad de Ingeniería (Edificio 2 del [ANEXO 23](#page-82-0)).
- 2. El recibo se paga en las cajas de la UAQ o en las instituciones bancarias que aparecen en él.
- 3. Entregar el comprobante de pago en las oficinas de la Coordinación de Idiomas en el edificio de cómputo (Edificio D del [ANEXO 23](#page-82-0)).
- 4. Presentarse en el día y la hora señalada para la aplicación del examen.

Nota: Las fechas de aplicación del examen CELT serán programadas por la Coordinación de Idiomas en conjunto con la jefatura de la DIPFI.

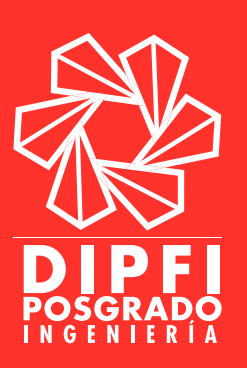

# [APLICACIÓN DE TOEFL PARA OBTENCIÓN DE GRADO](#page-1-0)

#### **REQUISITOS**

<span id="page-32-0"></span>Para obtener el grado de Maestría y Doctorado, el alumno deberá obtener 550 puntos de TOEFL-ITP o el equivalente avalado por la FACULTAD DE LENGUAS Y LETRAS

#### PROCEDIMIENTO

Para hacer el TOEFL en la Universidad es necesario contar con:

1. Recibo de pago en el módulo de atención CELyC en la Facultad de Lenguas y Letras campus aeropuerto o al correo: exámenes fll@yahoo. com.mx

La información requerida para solicitar el recibo es la siguiente:

- •Nombre y expediente
- •Idioma
- •Horario del examen
- •Tipo de examen
- ••Recibo de pago
- •Original y copia de INE
- •Hoja de lineamientos
- 2. El día de la aplicación del examen se entregará un documento en donde indicará la fecha de publicación de resultados.
- 3. Si el alumno acredita y requiere constancia deberá solicitar su recibo para pago de la misma a:

constancias\_ff@hotmail.com o en el módulo del CELyC presentando los siguientes datos.

- •Nombre
- •Número de expediente
- •Tipo de examen
- •Fecha de examen
- 4. El pago para obtener la constancia puede ser realizado en sucursales bancarias o en la caja de la universidad (Edificio 2 del ANEXO 22).
- 5. Se deberá devolver el recibo pagado vía electrónica o en el CELyC, y llenar un formato que se proporcionará. Y en 5 días hábiles después de haber entregado el recibo podrá recoger su constancia.

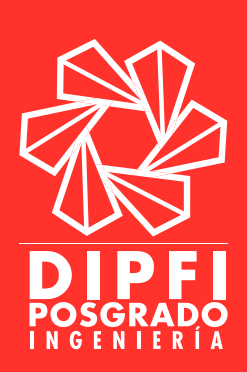

# [PRÓRROGAS](#page-1-0)

- <span id="page-33-0"></span>1. El alumno deberá informar de la situación por la que solicita una prórroga al H. Consejo de Investigación y Posgrado de la Facultad de Ingeniería.
- 2. Si la prórroga no se autoriza la responsabilidad pasará directamente al Consejo Facultativo y se le darán indicaciones al alumno de los lineamientos a seguir para la culminación de su posgrado.

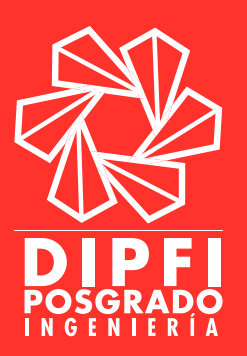

## [PREEXAMEN](#page-1-0)

### <span id="page-34-0"></span>**REQUISITOS**

- •Contar con el resolutivo favorable de su registro de protocolo por parte del H. Consejo de Investigación y Posgrado de la FI.
- •Cursar el último semestre/cuatrimestre de posgrado.
- •Llenar el formato de solicitud y entregar en la DIPFI ([ANEXO 20](#page-78-0)).

- 1. Solicitar fecha de preexamen en la oficina de posgrado de la Facultad de Ingeniería, para confirmar el horario y lugar de presentación ([ANEXO 20](#page-78-0)).
- 2. Recoger las invitaciones que la oficina administrativa de posgrado le proporcionará al alumno para entregar a cada uno de los sinodales.
- 3. Presentación del preexamen.
	- •Es necesario que asistan al menos tres sinodales para que el acto tenga validez.
	- •El sinodal secretario deberá llenar el acta de pre-examen que solicitará el director de tesis en la oficina administrativa de posgrado previa a la realización del preexamen.
	- •Al terminar de exponer el tema de tesis el alumno deberá dejar la sala unos momentos a solicitud del sínodo para que puedan deliberar.
	- •Es importante que el alumno obtenga una copia del acta para revisar observaciones en caso de tenerlas. Dichas observaciones deberán ser corregidas en la tesis y presentación final.
- 4. En caso de no aprobar el preexamen, el alumno deberá corregir las observaciones y reagendar una nueva fecha de presentación.

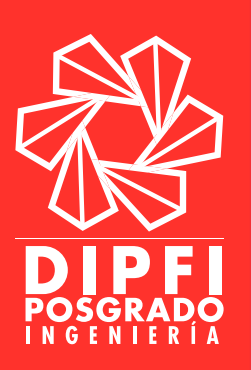

## [CERTIFICADO DE POSGRADO](#page-1-0)

<span id="page-35-0"></span>Para tramitar el certificado de posgrado el alumno de deberá haber concluido al 100% su matrícula. El trámite se realiza en Servicios Académicos (Edificio 2 del [ANEXO 22](#page-80-0)).

### Requisitos Maestría

- •Copia de certificado de licenciatura.
- •Copia del título o cédula de licenciatura.
- •2 fotos tamaño infantil, blanco y negro, de frente, papel mate, fondo blanco.

### Requisitos Doctorado

- •Copia de certificado de maestría.
- •Copia del título o cédula de maestría.
- •2 fotos tamaño infantil, blanco y negro, de frente, papel mate, fondo blanco.

- •Pagar en cajas de la UAQ el certificado. Costo: \$500.00
- •Llevar a la ventanilla 4 de Servicios Académicos el recibo de pago junto con los documentos antes citados (de acuerdo al certificado a tramitar).
- •La duración de este trámite es de 10 días hábiles.
- •Recoger el certificado en la misma ventanilla.

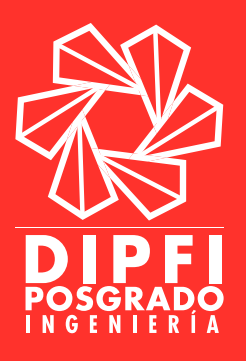
### [OBTENCIÓN DE GRADO DE MAESTRÍA](#page-1-0)

### **DOCUMENTOS**

- •Original y copia de acta de nacimiento.
- •Original y copia de CURP.
- •Original de curriculum vitae resumido.
- •Original y copia de certificado de licenciatura.
- •Original y copia de título de licenciatura u original y copia de cédula profesional de Licenciatura.
- •Original y copia de acreditación de lengua extranjera (TOEFL) de acuerdo al plan de estudios. Avalada por la Facultad de Lenguas y Letras (UAQ) o por una institución con validez oficial.
- •Original y copia de registro de proyecto de investigación de los alumnos de posgrado ([ANEXO 3\)](#page-51-0).
- •Original y copia de certificado de Maestría.
- •Original y copia de los cinco votos aprobatorios ([ANEXO 21](#page-79-0)).
- •Artículo científico publicado (para Maestrías en Investigación).
- •Original y copia de autorización de prórroga por parte del H. Consejo de Investigación y Posgrado de la Facultad de Ingeniería (en caso de que se requiera).
- •Tesis engargolada.
- •Original y copia de carta dirigida al H. Consejo Universitario solicitando trámite de obtención de grado.
- •Recibo de inscripción vigente.

Para imprimir el recibo el alumno deberá acceder a la liga:

#### [www.uaq.mx/portal/](http://www.uaq.mx/portal/)

- 1. Dar clic en portal de la pestaña EGRESADOS.
- 2. Ingresar expediente y NIP.
- 3. Elegir la opción reinscripciones a posgrados que se encuentra en la parte lateral izquierda.

Documentos adicionales para extranjeros:

- •Original y copia de constancia FM3 de estado migratorio para realizar estudios.
- •Original y copia de revalidación de estudios del país ante la SEP.

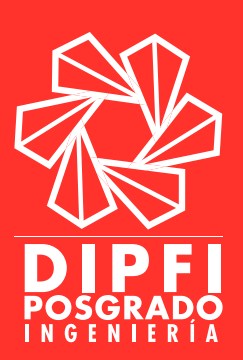

### PROCEDIMIENTO

- 1. Entregar los documentos antes citados en el área de posgrado de Servicios Académicos de la UAQ.
- 2. Los documentos serán turnados internamente al Consejo de Investigación y Posgrado de la Facultad de Ingeniería para su análisis.
- 3. Los expedientes se revisan por el Consejo de la DIPFI y aquellos que cumplan con todos los requisitos serán turnados internamente al Consejo de Investigación y Posgrado de la UAQ; aquellos con alguna inconsistencia o falta de algún requisito se regresarán a la Dirección de Servicios Académicos para su devolución al alumno.
- 4. Los expedientes se revisan en el consejo de Investigación y Posgrado de la UAQ y en caso de no tener observaciones se turnan internamente al H. Consejo Universitario de la UAQ. Aquellos con observaciones se regresan al consejo de la DIPFI.
- 5. Una vez que ha sesionado el H. Consejo Universitario de la UAQ (último jueves de cada mes), el alumno deberá esperar 5 días hábiles y recoger el resolutivo expedido por el H. Consejo Universitario. La duración de esta etapa, desde que el alumno entrega su expediente en la Dirección de Servicios Académicos hasta la entrega de resolución por parte del H. Consejo de Universitario de la UAQ, es de aproximadamente un mes.
- 6. Una vez con la resolución del H. Consejo Universitario de la UAQ, el alumno deberá pedir una carta de LIBERACIÓN DE NO ADEUDO DE LABORATORIOS.
	- •Dicha carta es expedida por Coordinación de Becas. Para ello, deberá comprar \$500.00 de material que será donado a los laboratorios de la Facultad (el personal de la Coordinación de Becas le indicara al alumno el material que será donado).
	- •Al momento de solicitar esta carta el alumno deberá presentar el ticket que compruebe la compra del material, de lo contrario no se expedirá la carta.
- 7. Solicitar fecha de examen (Revisar el apartado de CEREMONIA DE TITULACIÓN).

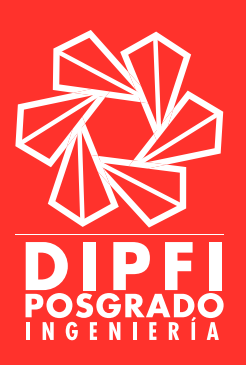

### [OBTENCIÓN DE GRADO DE DOCTORADO](#page-1-0)

### **DOCUMENTOS**

- •Original y copia de acta de nacimiento.
- •Original de curriculum vitae resumido.
- •Original y copia de certificado de Licenciatura.
- •Original y copia de título de licenciatura u original y copia de cédula profesional de Licenciatura.
- •Original y copia de acreditación de lengua extranjera (TOEFL) de acuerdo al plan de estudios. Avalada por la Facultad de Lenguas y Letras o por una institución con validez oficial.
- •Original y copia de registro de proyecto de investigación de los alumnos de posgrado ([ANEXO 3\)](#page-51-0).
- •Original y copia de certificado de maestría.
- •Original y copia de certificado total de doctorado.
- •Original y copia de los cinco votos aprobatorios ([ANEXO 21](#page-79-0)).
- •Artículo científico publicado.
- •Original y copia de autorización de prórroga por parte del H. Consejo de Investigación y Posgrado de la Facultad de Ingeniería (en caso de que se requiera).
- •Tesis engargolada.
- •Original y copia de carta dirigida al H. Consejo Universitario solicitando trámite de obtención de grado (dicho formato de carta debe pedirse en Servicios Académicos).
- •Recibo de inscripción vigente.

Para imprimir el recibo el alumno deberá acceder a la liga:

### [www.uaq.mx/portal/](http://www.uaq.mx/portal/)

- 1. Dar clic en el portal de la pestaña EGRESADOS.
- 2. Ingresar expediente y NIP.
- 3. Elegir la opción reinscripciones a posgrados que se encuentra en la parte lateral izquierda.
- 4. A continuación se debe seguir los pasos que se indican para generar el recibo.

Documentos adicionales para extranjeros.

- •Original y copia de constancia FM3 de estado migratorio para realizar estudios.
- •Original y copia de revalidación de estudios del país ante la Secretaría de Educación Pública (SEP).

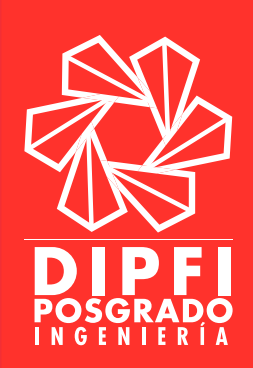

### PROCEDIMIENTO

- 1. Entregar los documentos antes citados en el área de posgrado de Servicios Académicos de la UAQ.
- 2. Los documentos serán turnados internamente al Consejo de Investigación y Posgrado de la Facultad de Ingeniería para su análisis.
- 3. Los expedientes se revisan por el Consejo de la DIPFI y aquellos que cumplan con todos los requisitos serán turnados internamente al Consejo de Investigación y Posgrado de la UAQ; aquellos con alguna inconsistencia o falta de algún requisito se regresarán a la Dirección de Servicios Académicos para su devolución al alumno.
- 4. Los expedientes se revisan en el consejo de Investigación y Posgrado de la UAQ y en caso de no tener observaciones se turnan internamente al H. Consejo Universitario de la UAQ. Aquellos con observaciones se regresan al consejo de la DIPFI.
- 5. Una vez que ha sesionado el H. Consejo Universitario de la UAQ (Último jueves de cada mes), el alumno deberá esperar 5 días hábiles y recoger el resolutivo expedido por el H. Consejo Universitario. La duración de esta etapa, desde que el alumno entrega su expediente en la Dirección de Servicios Académicos hasta la entrega de resolución por parte del H. Consejo de Universitario de la UAQ es de aproximadamente un mes.
- 6. Una vez con la resolución del H. Consejo Universitario de la UAQ, el alumno deberá pedir una carta de LIBERACIÓN DE NO ADEUDO DE LABORATORIOS.
	- •Dicha carta es expedida por Coordinación de Becas. Para ello, deberá comprar \$500.00 de material que será donado a los laboratorios de la Facultad (el personal de la Coordinación de Becas le indicara al alumno el material que será donado).
	- •Al momento de solicitar esta carta el alumno deberá presentar el ticket que compruebe la compra del material, de lo contrario no se expedirá la carta.
- 7. Solicitar fecha de examen (Revisar el apartado de CEREMONIA DE TITULACIÓN).

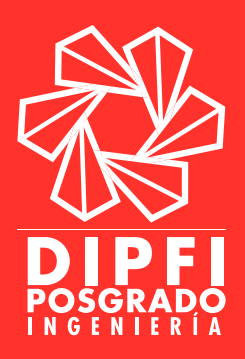

### [CEREMONIA DE TITULACIÓN DE POSGRADO](#page-1-0)

### PROCEDIMIENTO

- 1. Solicitar fecha de examen en su facultad y 8 días antes de la fecha asignada continuar el trámite en Servicios Académicos en la ventanilla de posgrado (Planta alta del Edificio 2,ANEXO 22) en donde se informará el día y hora del examen, y se entregarán los siguientes documentos:
	- •Recibo de pago por \$5,000.00 cinco mil pesos 00/100 MN. (Revisar el aparatado de BECA PARA EXAMEN DE GRADO).
	- •Entregar 2 fotografías tamaño infantil blanco y negro de frente, fondo blanco, formales, recientes y papel mate.
	- •Presentar una copia de la hoja donde aparecen los nombres de los sinodales, para elaborar citatorios (portada de tesis).
	- •Presentar el formato expedido y sellado por la Dirección General de Bibliotecas. Para obtener este documento el alumno deberá enviar por correo electrónico (ri.bib@uaq.edu.mx) o llevar a las oficinas de la Dirección General de bibliotecas (Planta alta del Edificio 4, [ANEXO](#page-80-0)  [22\)](#page-80-0) el formato F-62-13 (llenado y firmado) y su documento de tesis en formato Word y PDF (sin protección). En caso de enviarlo por correo el formato F-62-13 deberá ser escaneado y la Dirección le enviará por este mismo medio el documento de respuesta (con sello digital).

Es de suma importancia que el alumno incluya en los documentos de tesis la portada interna con la firmas de los sinodales, del director de la FI y del Jefe(a) en turno de la Dirección de Investigación y Posgrado de la UAQ.

### Para mayor información consultar: [http://bibliotecas.uaq.mx/index.php/](#page-44-0) [novedades/129-recepcion-de-tesis](#page-44-0)

- •La tesis o cd se entregará a los sinodales, y el formato dependerá de lo solicitado por ellos.
- 2. Servicios Académicos le indicará al alumno cuando regresar por las invitaciones, mismas que el alumno deberá entregar a sus sinodales.
- 3. Presentar examen de grado.
	- •Es necesario que asistan al menos tres sinodales al examen de grado.
	- •Al terminar de exponer el tema de tesis el alumno esperará el veredicto de los sinodales.
	- •Si el alumno aprueba el examen, se procederá al acto de toma de protesta.

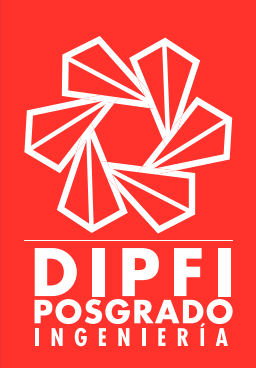

### BECA PARA EXAMEN DE GRADO

Si el alumno obtiene aprobación del H. Consejo Universitario para presentar examen de grado y ha cumplido en tiempo y forma con el cierre de su programa de posgrado podrá acceder a una beca, que le condona el costo del examen (\$5,000.00). Para acceder a esta beca el alumno deberá acudir a la Coordinación de Becas que se encuentran en la Facultad de Ingeniería.

- º Entregar en la Coordinación una copia de los RESOLUTIVOS expedidos por la Dirección de Investigación y Posgrado y de la Secretaría Académica.
- º La Coordinación de Becas verificará que el alumno no tenga ningún adeudo y expedirá la carta de EXENCIÓN DE PAGO PARA EXAMEN de grado en dos o tres días hábiles.
- º La carta deberá ser entregada en las oficinas de Rectoría y esperar resolutivo.
- º Acudir a cajas con el resolutivo expedido de Rectoría y con una copia de identificación oficial para proceder al pago.
- •Cuando los documentos hayan sido entregados, el alumno debe esperar 8 días hábiles para presentar el examen de grado (Revisar el apartado de PROCEDIMIENTO de examen de titulación).

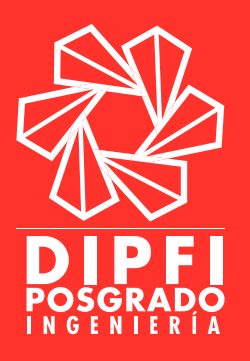

## [TRÁMITE DE TÍTULO DE GRADO](#page-1-0)

- •Después de 15 días hábiles de haber presentado el examen de grado, el alumno podrá obtener el acta de examen de grado en Servicios Académicos.
- •Posteriormente el alumno podrá tramitar su título en Servicios Académicos, donde deberá entregar los siguientes documentos:
	- º Copia de Acta de examen de grado.
	- º 2 fotografías tamaño título en óvalo blanco y negro de frente, papel mate, fondo blanco, formal y reciente.
	- º Recibo de pago por \$1,500.00 (efectuar el pago en caja universitaria).
	- º Tiempo estimado de entrega: 2 meses.

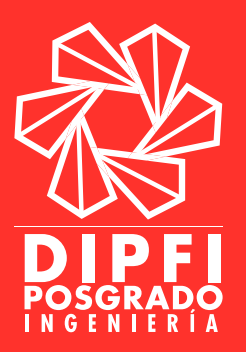

### [SOLICITAR CUENTA EN EL CAMPUS VIRTUAL UAQ](#page-1-0)

### PROCEDIMIENTO

Para crear una cuenta en el campus virtual UAQ el alumno debe:

- 1. Ingresar al Portal Institucional UAQ por medio de la siguiente liga: <http://www.uaq.mx/index.php/comunidad/alumnos>
- 2. Ingresar a VIRTUAL UAQ
	- •En la parte superior derecha se encuentra la opción para crear una cuenta.
- 3. Llenar los campos establecidos para crear la cuenta nueva.

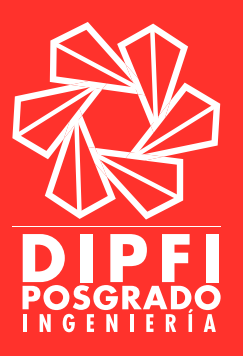

### [REIMPRESIÓN DE RECIBO DE PAGO](#page-1-0)

### <span id="page-44-0"></span>PROCEDIMIENTO

- 1. Acudir a la caja de la Universidad Autónoma de Querétaro. Indicar que desea pagar una reimpresión de recibo de pago, el cual tiene un costo de \$50.00.
- 2. Posteriormente el alumno deberá acudir a la Dirección de Tesorería e Ingresos (Edificio 2 del [ANEXO 22](#page-80-0)), donde el alumno deberá proporcionar en ventanilla el comprobante de pago e informar lo siguiente:
	- º El semestre/cuatrimestre de recibo de pago de inscripción que desea recuperar.
	- º Si pagó en banco o en cajas de la universidad.

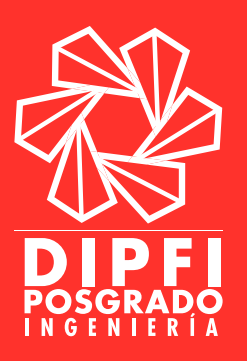

### [TRÁMITE PARA FACTURACIÓN ELECTRÓNICA](#page-1-0)

El alumno podrá solicitar comprobantes fiscales de recibos como inscripción, diplomados o cursos.

### PROCEDIMIENTO

La factura electrónica se puede solicitar en:

### <http://facturas.uaq.mx/>

Es necesario contar con:

- •Recibo con sello de pago no mayor a 30 días.
- •Datos fiscales completos.
- •Correo electrónico al cual se enviará la factura en formato PDF y XML.

Para cualquier duda o aclaración el alumno podrá enviar un correo electrónico a la siguiente dirección: Facturacion@uaq.mx

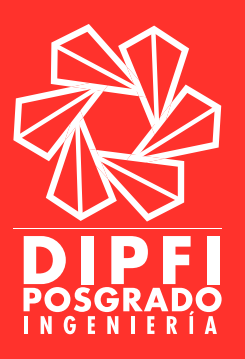

### [HORARIOS DE ATENCIÓN Y CONTACTOS](#page-1-0)

### Oficina Administrativa de la División de Investigación y Posgrado

Lunes a viernes de las 7:00 a las 21:00 hrs. Correo electrónico: guacere@uaq.mx liliasleo@gmail.com Tel: 1921200 ext. 6023

### Coordinación de Becas de la Facultad de Ingeniería

Lunes a viernes de las 7:00 -21:00 hrs. Correo electrónico:lauralibia@uaq.mx Tel: 1921200 ext. 6012/6025

### Coordinación de Becas UAQ

Lunes a viernes de las 8:00 -20:00 hrs. Correo electrónico: bienestar@uaq.mx becas@uaq.mx Tel: 1921200 ext. 3720/3729

### Servicios Académicos (ventanilla de Posgrado)

Lunes a viernes de las 8:30 -19:30 hrs. Tel: 1921200 ext. 3253

#### Dirección de Servicios Académicos

Lunes a viernes de las 8:00 a las 15:30 hrs. Correo electrónico: escolar@uaq.mx Tel: 1921200 ext. 3255

### Dirección General de Bibliotecas

Lunes a viernes de las 8:00 -15:00 hrs. Correo electrónico: ri.bib@uaq.edu.mx Tel: 1921200 ext. 3510

#### Encargada de movilidad en Posgrado FI

\*Agendar cita por correo electrónico. Correo electrónico: perea@uaq.mx Tel: 1921200 ext. 6062

### Dirección de Cooperación y Movilidad Académica

Lunes a viernes de las 8:00 a las 13:30 hrs. Correo electrónico: medellin@uaq.mx movilidad.academica@uaq.mx Tel: 1921200 ext. 3213/3210

### Coordinación de Idiomas de la Facultad de Ingeniería

Lunes a viernes de las 9:00 a las 17:00 hrs. Correo electrónico: carlos.villarreal@uag.mx Tel: 1921200 ext. 6008

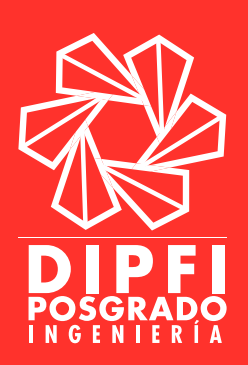

# [ANEXOS](#page-1-0)

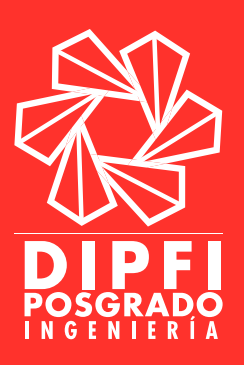

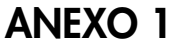

UNIVERSIDAD AUTÓNOMA DE QUERÉTARO **FACULTAD DE INGENIERÍA** DIVISIÓN DE INVESTIGACIÓN Y POSGRADO

### SOLICITUD DE INSCRIPCIÓN A EXAMEN Y CURSO DE ADMISIÓN

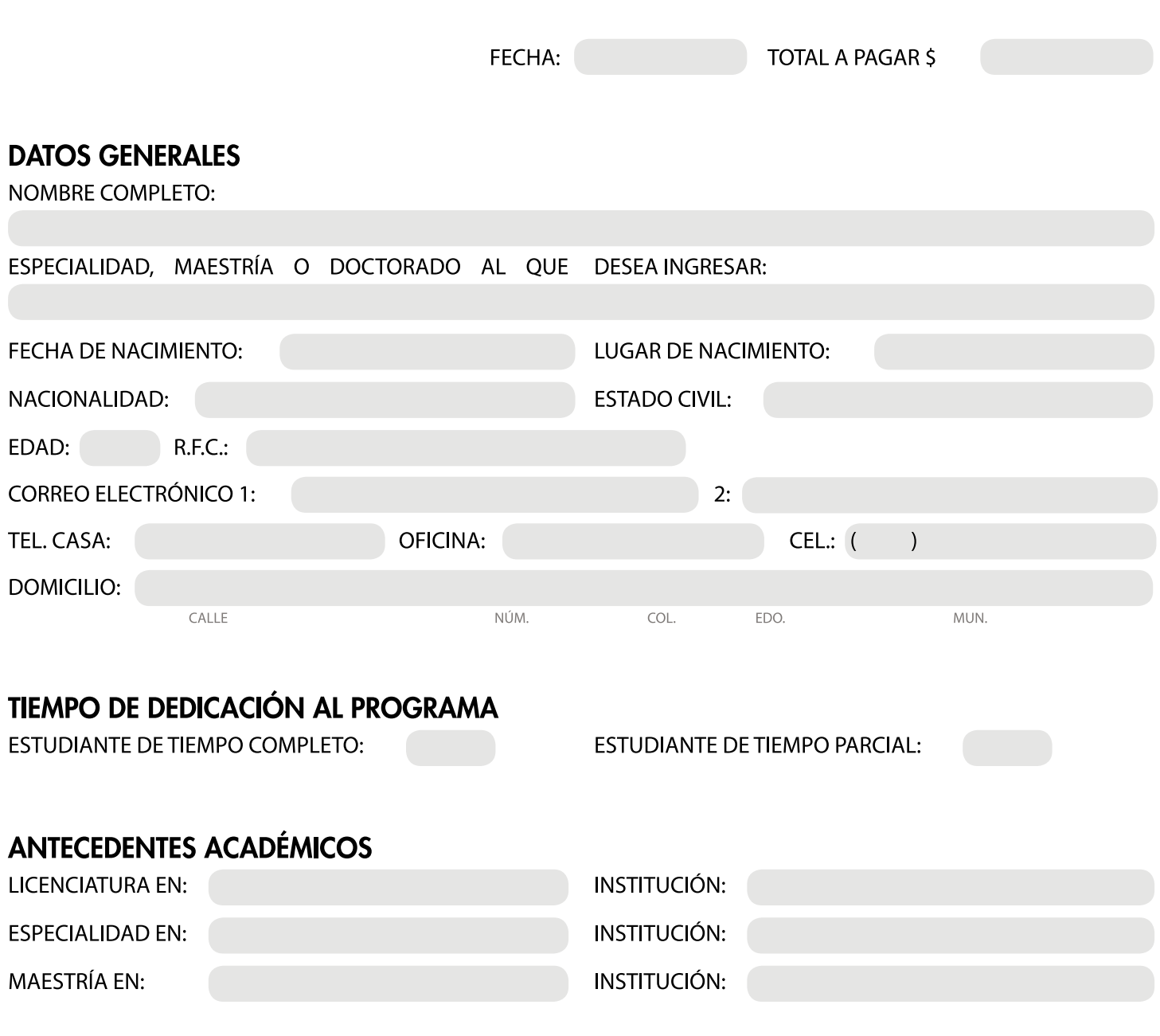

NOMBRE Y FIRMA DEL ASPIRANTE

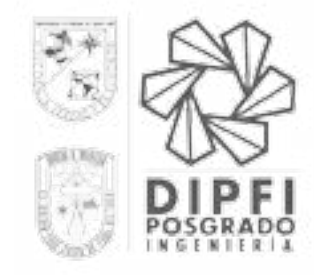

### **FORMATO DE INSCRIPCIÓN A SEMESTRE CERO**

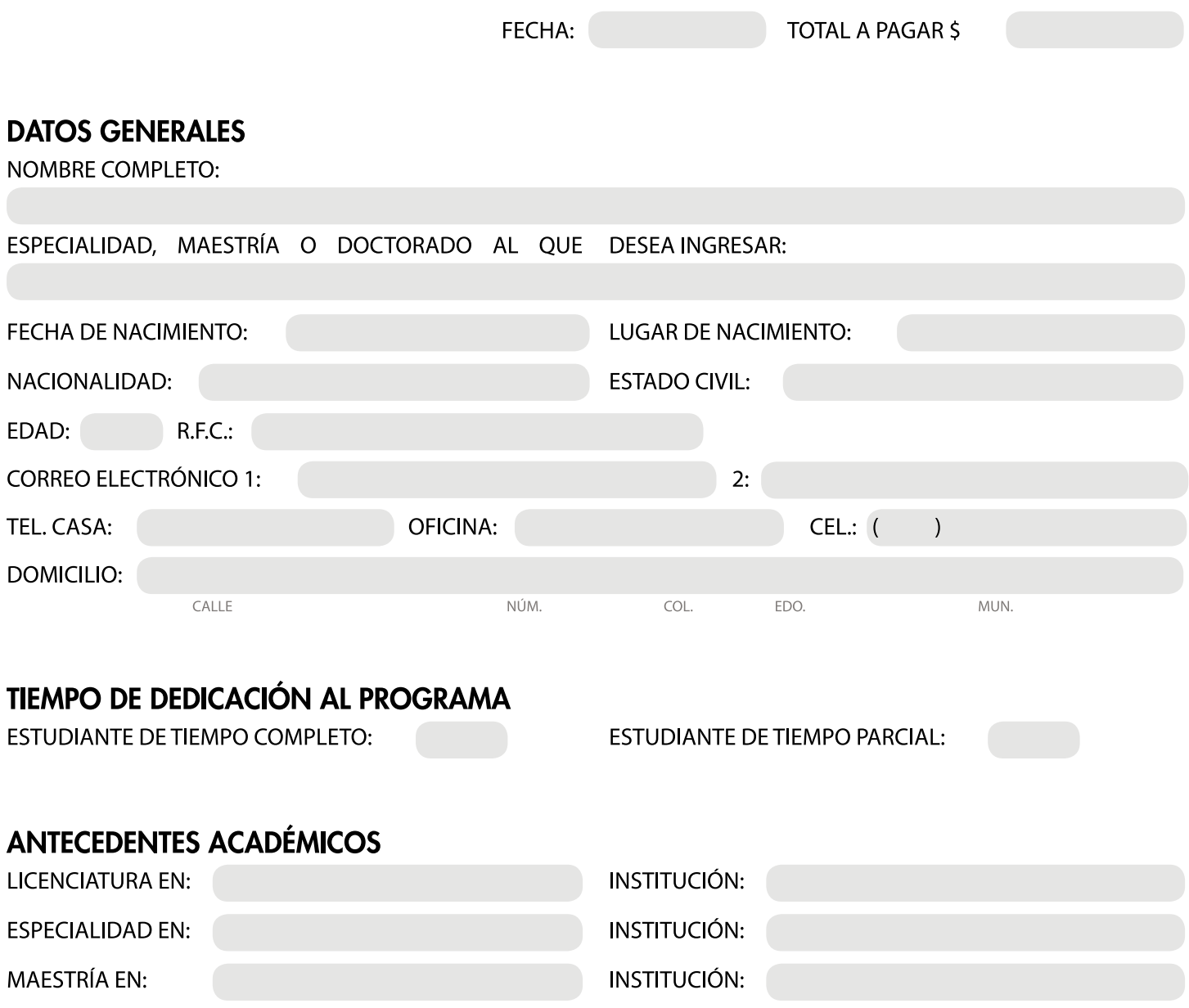

NOMBRE Y FIRMA DEL ASPIRANTE

### [ANEXO 2](#page-1-0)

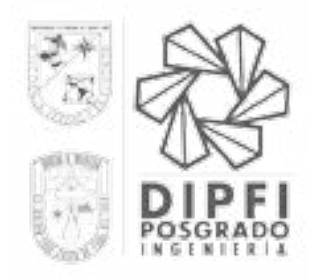

## FORMATO ÚNICO DE<br>INSCRIPCIÓN Y REINSCRIPCIÓN

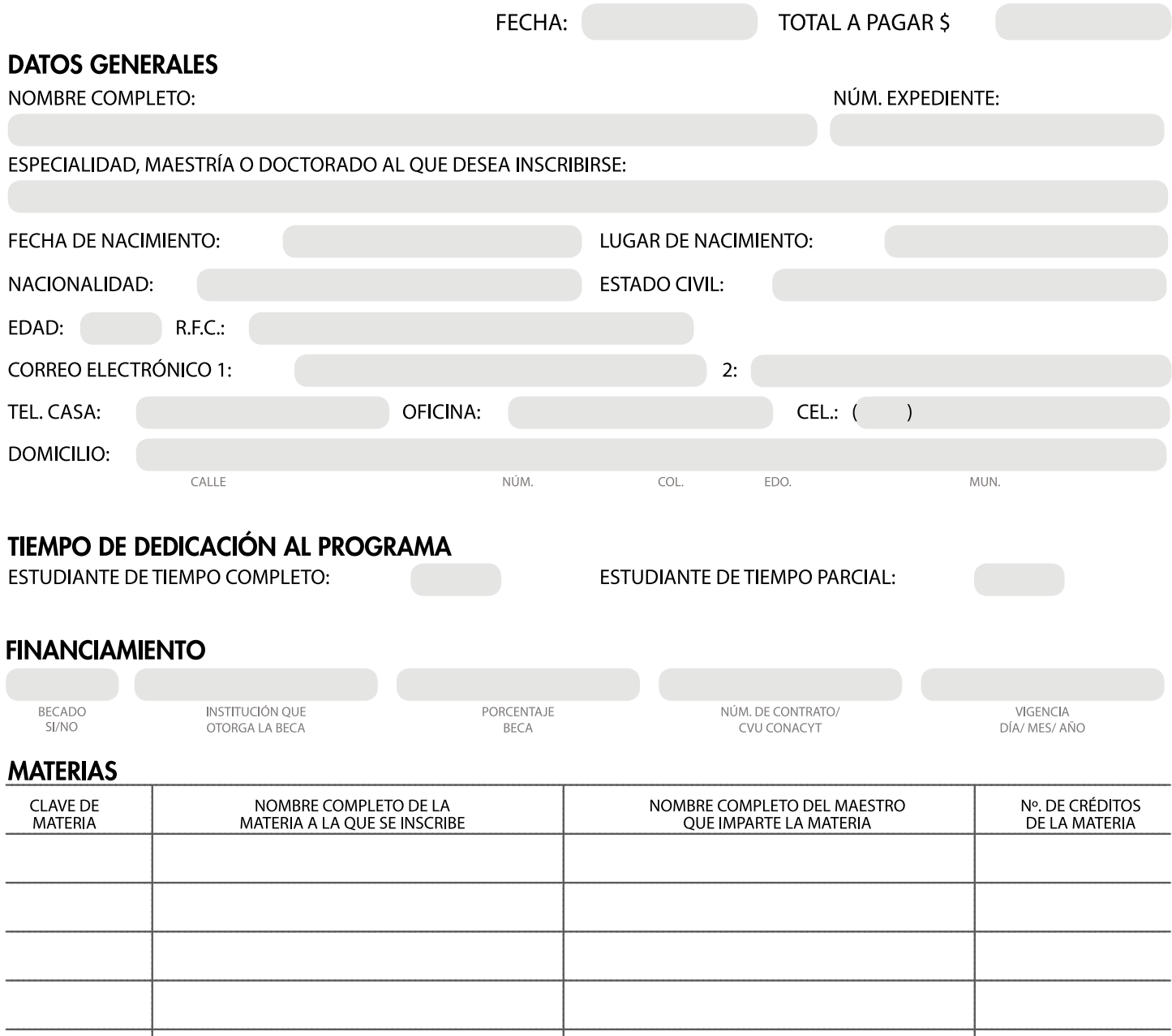

<span id="page-51-0"></span>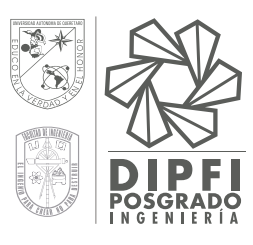

#### UNIVERSIDAD AUTÓNOMA **FACULTAD DE INGENIERIA** DIVISIÓN DE INVESTIGACIÓN Y POSGRADO DIVISIÓN DE INVESTIGACIÓN Y POSGRADO UNIVERSIDAD AUTÓNOMA DE QUERÉTARO

REGISTRO DEL PROTOCOLO DE INVESTIGACIÓN **EN ESTUDIANTE DE POSGRADO** 

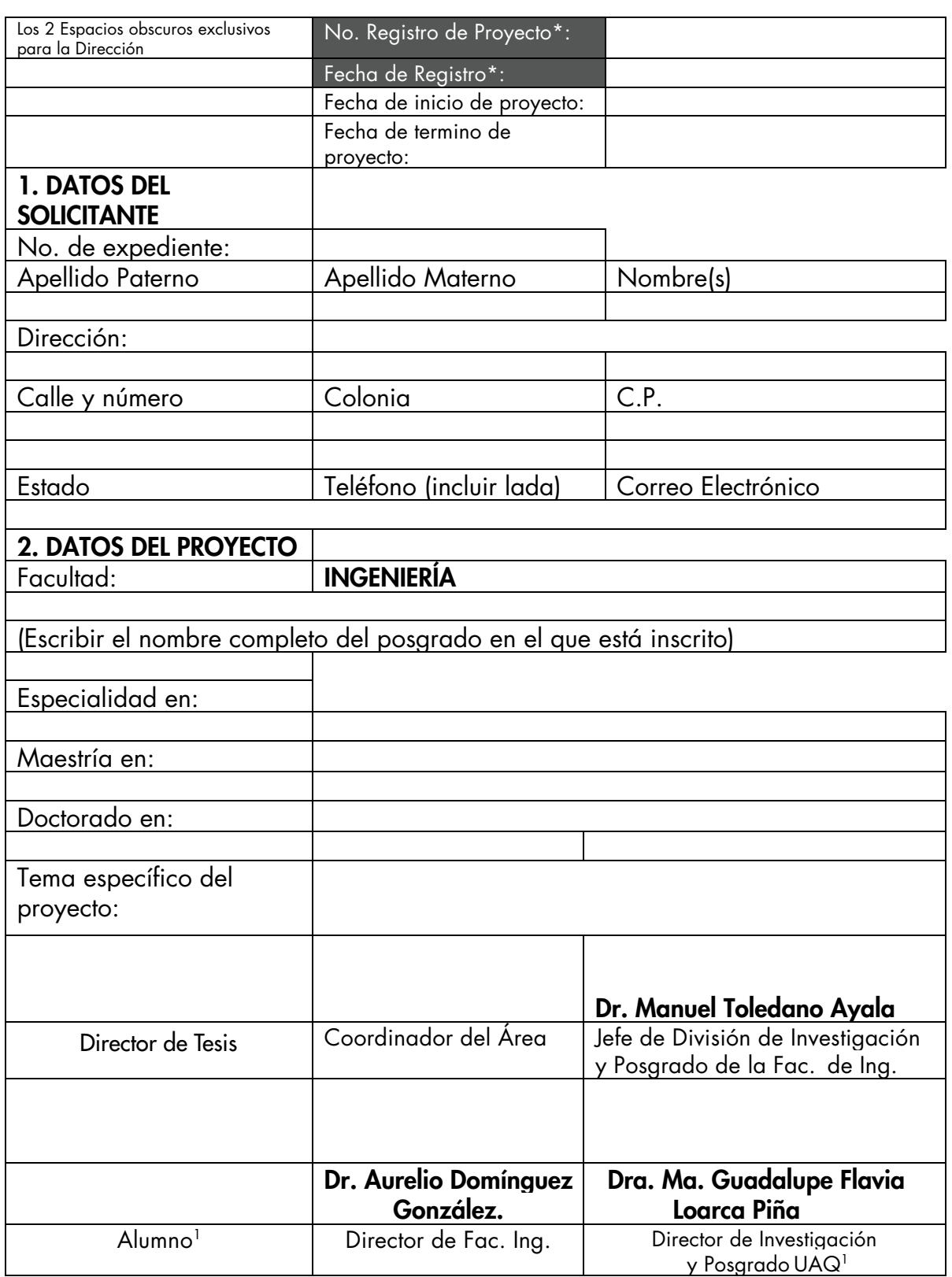

### [ANEXO 4](#page-1-0)

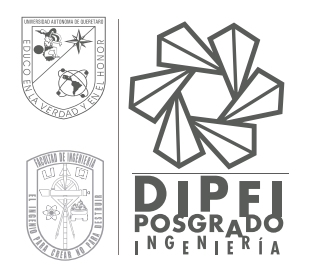

### FORMATO PROTOCOLO TESIS DE POSGRADO

### **I.- DATOS GENERALES**

TÍTULO DE PROYECTO DE TESIS:

NOMBRE DEL ALUMNO:

NÚM. EXPEDIENTE:

PROGRAMA:

**DIRECTOR DE TESIS:** 

CO-DIRECTOR(ES):

LUGAR EN DONDE SE REALIZARÁ LA INVESTIGACIÓN:

LÍNEA DE INVESTIGACIÓN:

TIPO DE INVESTIGACIÓN:

HORARIO DE TRABAJO:

NOMBRE Y FIRMA DEL ALUMNO

NOMBRE Y FIRMA DEL COORDINADOR DEL PROGRAMA FACULTAD DE INGENIERÍA

NOMBRE Y FIRMA DEL JEFE DE POSGRADO

 $R$ 

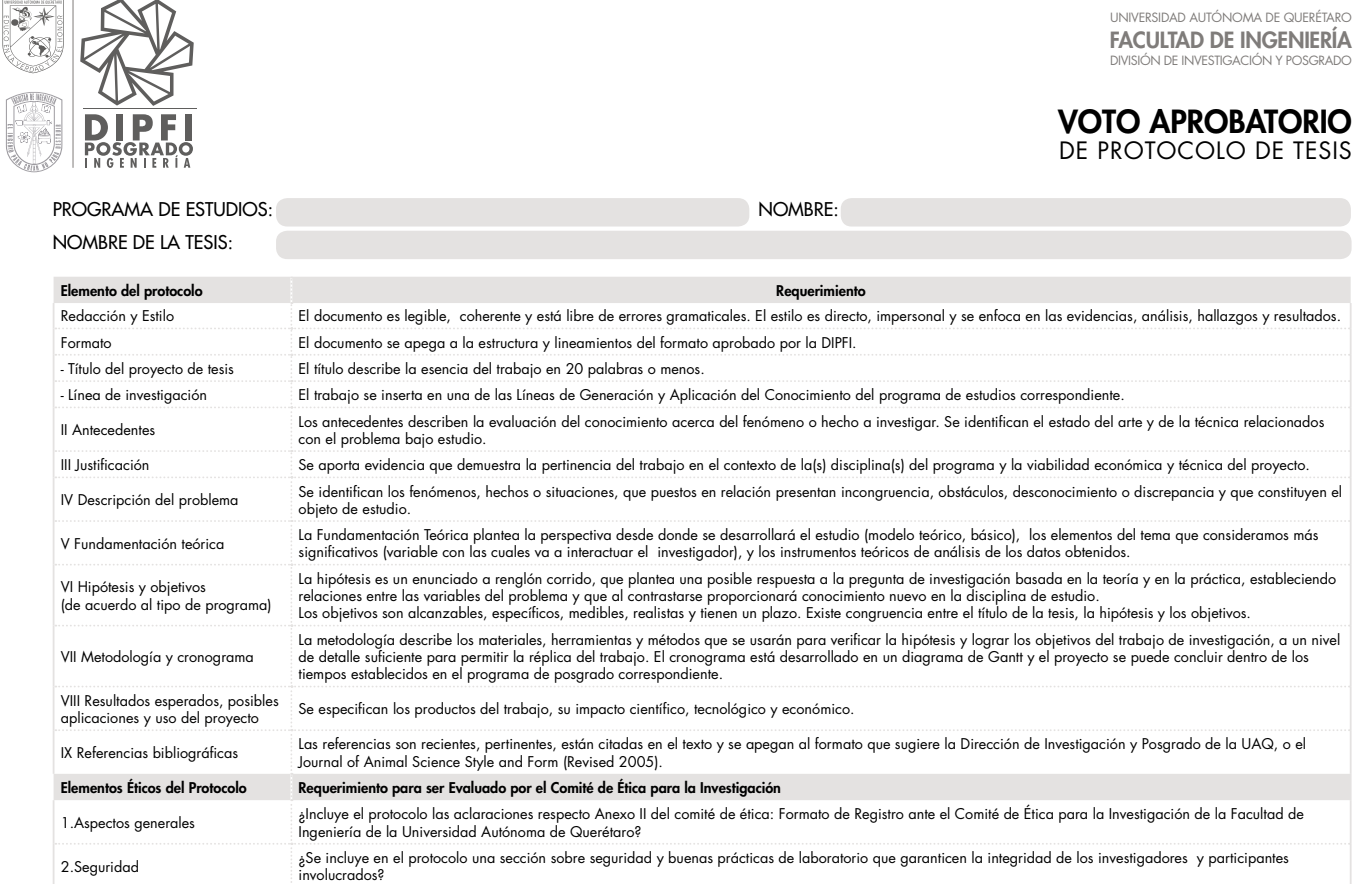

Declaro que he leído el protocolo y he verificado que cumple con los puntos indicados, por lo que doy mi voto aprobatorio al proyecto de tesis:

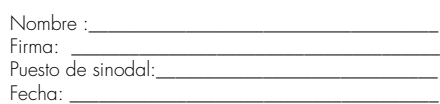

### Anexo I. Lista de cotejo de documentos a entregar.

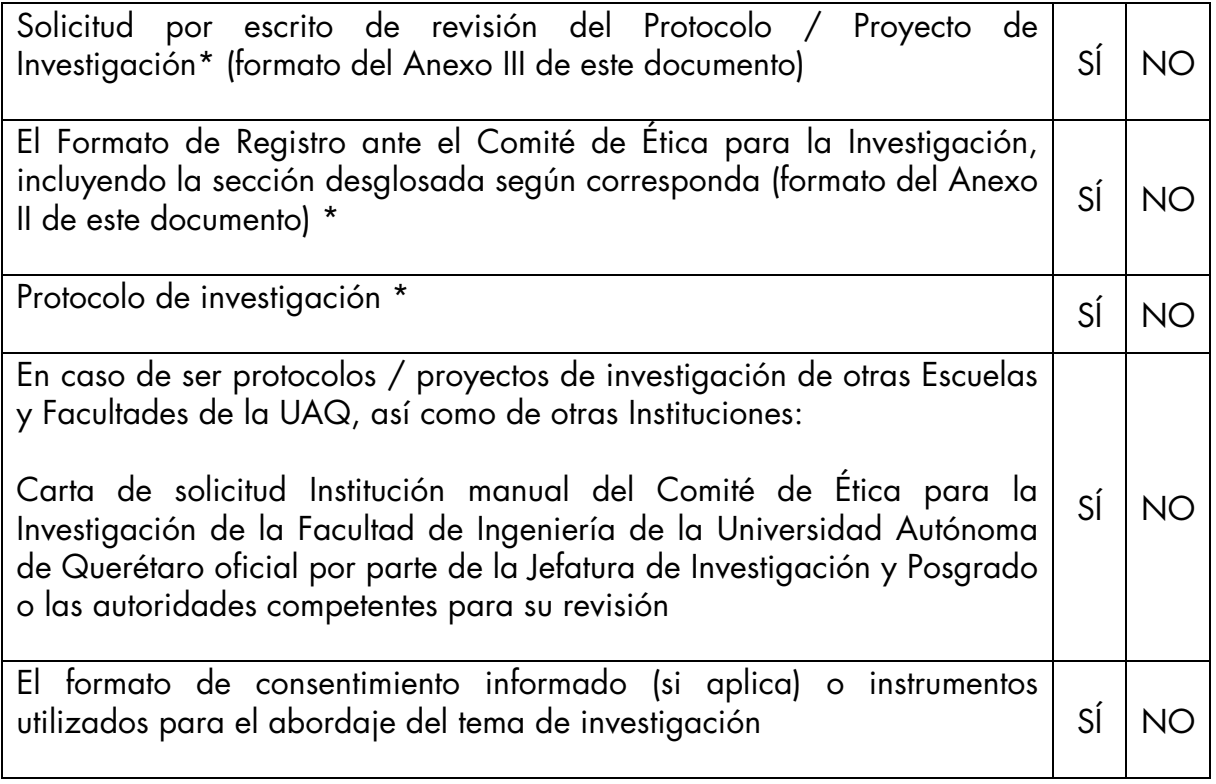

Nota: En caso de no estar los documentos completos no se turnará a revisión.

Intégrese en un documento único el anexo II y III en formato PDF.

Envíese los documentos al correo**ceiiuaq@gmail.com**

\* Documentos obligatorios

Anexo II. Formato de Registro ante el Comité de Ética para la Investigación de la Facultad de Ingeniería de la Universidad Autónoma de Querétaro.

### Formato de Registro: Comité de ética para la investigación

El Formato de Registro del Comité de Ética para la Investigación deberá llenarse y someterse a revisión por todo aquel y aquella integrante de su comunidad académica, estudiantes de sus diversos programas educativos, docentes, investigadores, extensionistas e investigadores asociados a la comunidad académica que lleven a cabo el proceso de registro de Protocolo de Investigación en la Facultad de Ingeniería de la Universidad Autónoma de Querétaro, previo al trabajo de investigación, de la recolección de los datos y del abordaje social en sus proyectos de intervención / investigación. Una vez concluido el proceso de llenado del presente formato, éste será avalado por su Director(a) de Tesis / Trabajo de Investigación, y por la / el Coordinador(a) del Programa Educativo Correspondiente. De esta misma manera, si se responde afirmativamente (SÍ) a cualesquiera de las preguntas contempladas en el presente formato, deberán describir cómo se abordará en el trabajo de investigación este aspecto ético y deberán someter tanto su protocolo de investigación como el presente formato, a evaluación por parte del Comité de Ética para la Investigación de la Facultad de Ingeniería de la Universidad Autónoma de Querétaro, o Comités Institucionales afines. Los datos para envío para evaluación del protocolo de investigación en la Facultad de Ingeniería es: (ceiiuaq@gmail.com).

### NOTA: Se deberá incluir una copia de este formato de registro firmado y con clave de aprobación en la Tesis / Trabajo de Investigación / Reporte de Investigación, previo al examen de grado correspondiente, o previo a la entrega del reporte final de investigación ante las instancias correspondientes.

Nombre de la / del Investigador / Estudiante responsable:

Programa Educativo / Cuerpo Académico:

Correo electrónico de la / del Investigador / Estudiante responsable:

### Si es estudiante, indicar;

Grado: Director(a) o Investigador(a) responsable:

Si el protocolo de investigación o proyecto de investigación cuenta con financiamiento o patrocinadores, indicar el organismo patrocinador o proveedor del financiamiento:

Título del Proyecto de Investigación:

Consideraciones éticas del proyecto / protocolo de investigación:

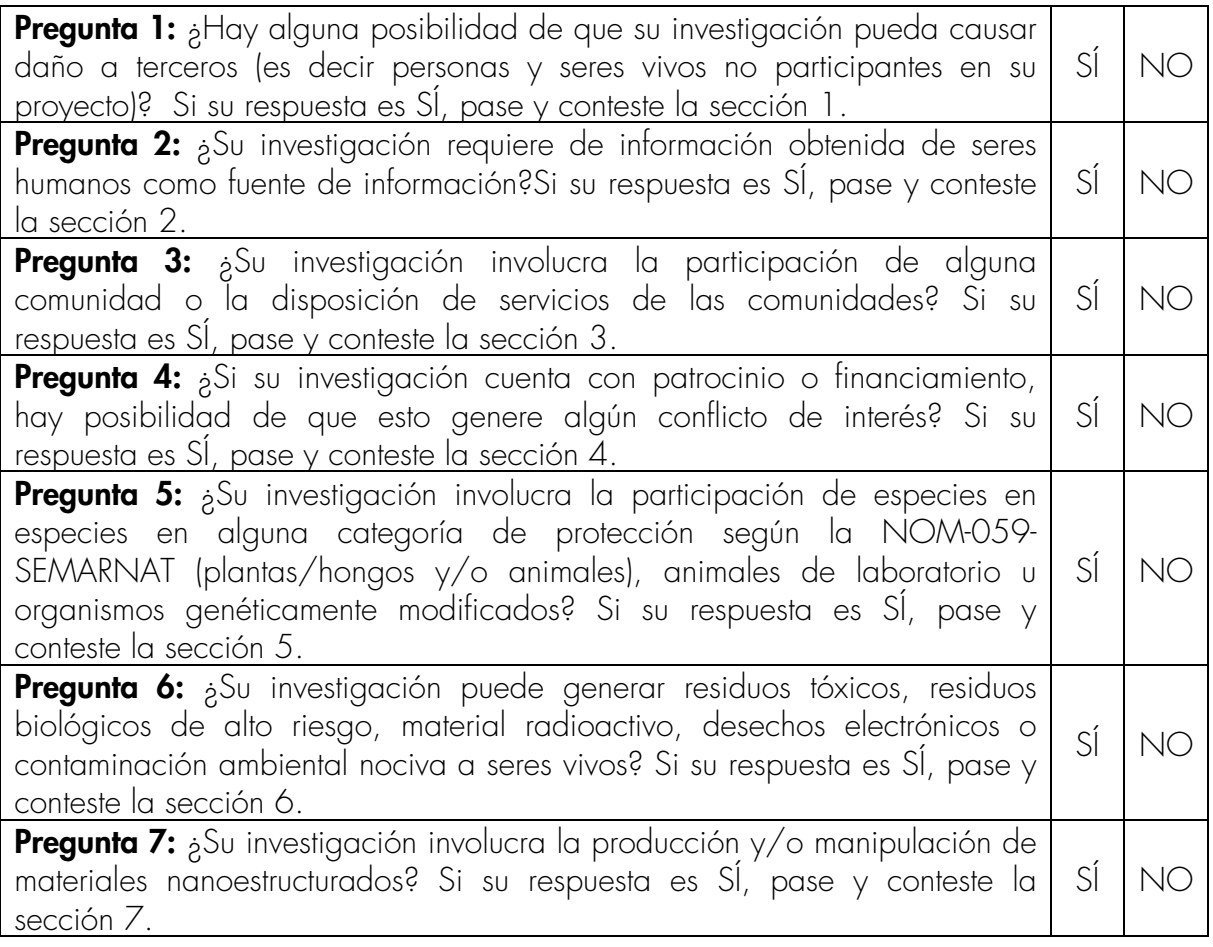

Si usted ha contestado SÍ a cualesquiera de las preguntas anteriores, complemente la información solo de la sección complementaria del presente formato que corresponda a la pregunta con respuesta afirmativa (pregunta 1, sección 1; pregunta 2, sección 2… pregunta 7, sección 7, respectivamente). NOTA: NO llene partes que no correspondan.

### Por este medio declaro mi compromiso de llevar a cabo mi investigación de tal manera que:

- No exista objeción legal evidente a la naturaleza o al método de investigación; y
- La investigación no comprometa inadecuadamente a la comunidad académica, estudiantil o institucional universitaria;
- Se alcanzarán los objetivos planteados, y los resultados tendrán un alto grado de validez;
- A través de la investigación, serán consideradas las limitaciones e interpretaciones alternativas;
- Los resultados podrán estar sujetos a revisión de pares y a su publicación; y
- Respetaré aspectos relacionados con derechos de autor y evitaré cualquier práctica que constituya plagio.
- Bajo protesta declaro decir verdad en lo expuesto.

### Firmas de registro, revisión y aprobación:

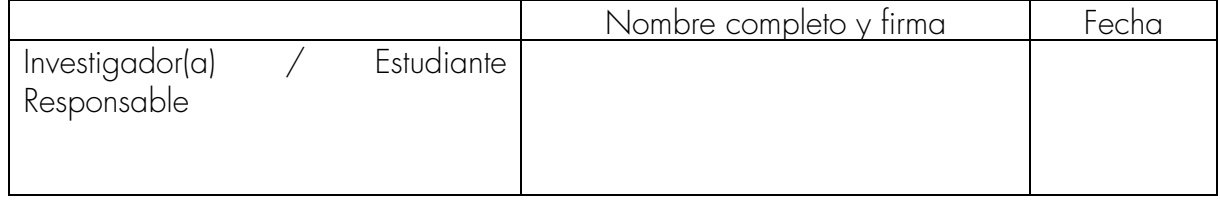

### Esta solicitud de registro ha sido revisada y aprobada por:

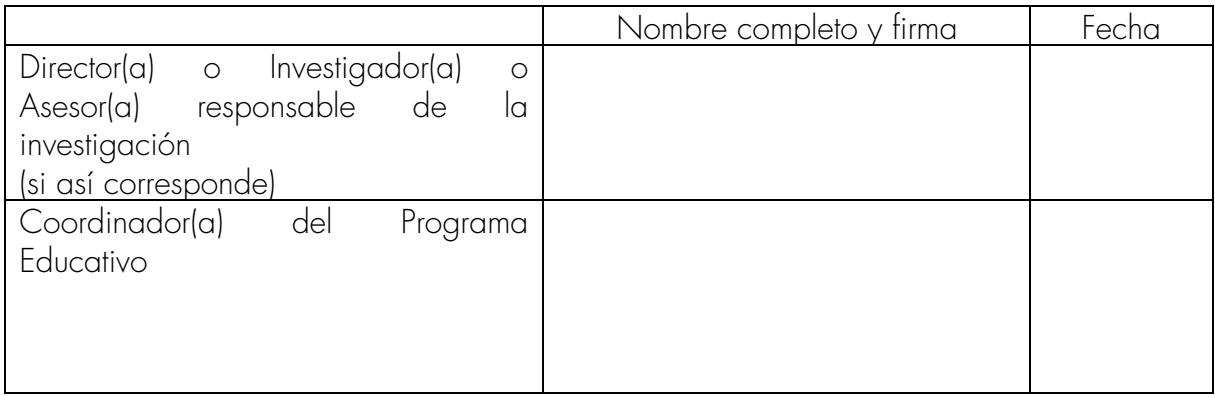

Es deseable que se firmen ambos recuadros, sin embargo sólo son necesarias dos firmas.

### NOTA: LOS SIGUIENTES FORMATOS SÓLO SE LLENARÁN CUANDO SE HAYA CONTESTADO AFIRMATIVAMENTE A CUALQUIERA DE LAS SIETE PREGUNTAS ANTERIORES, DE MANERA CORRESPONDIENTE.

Al Comité de Ética Aplicada para la Investigación de la Facultad de Ingeniería se entregarán sólo las hojas que aplican (hojas llenas) las demás no.

Sección 1: Para complementar la información en caso de que usted haya contestado SÍ a la pregunta 1.

Anexe una copia de su protocolo / proyecto de investigación, así como los instrumentos de investigación (guías de entrevista y cuestionarios) y protocolos de actuación con seres vivos.

Sección 2: Para complementar la información en caso de que usted haya contestado SÍ a la pregunta 2. Marque la respuesta según corresponda.

Se solicita que previo al llenado de esta sección, usted lea el manual del Comité de Ética para la Investigación de la Facultad de Ingeniería de la Universidad Autónoma de Querétaro, en la sección relacionada con la investigación que implica la participación de seres humanos.

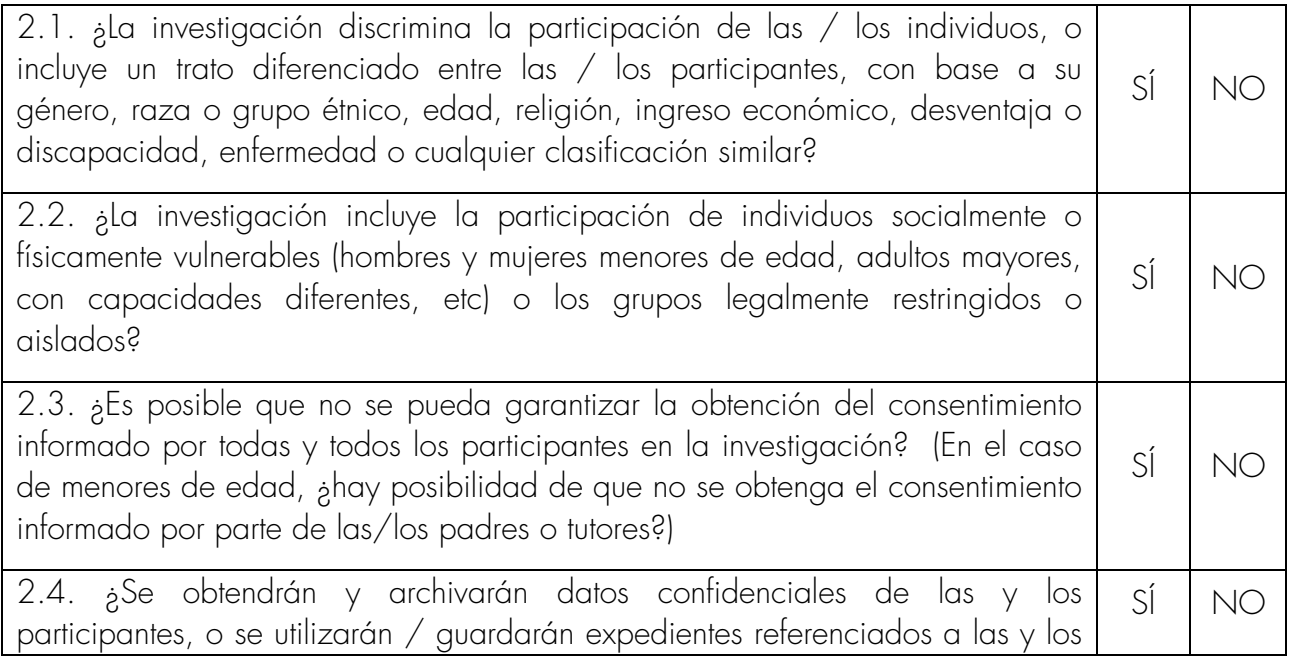

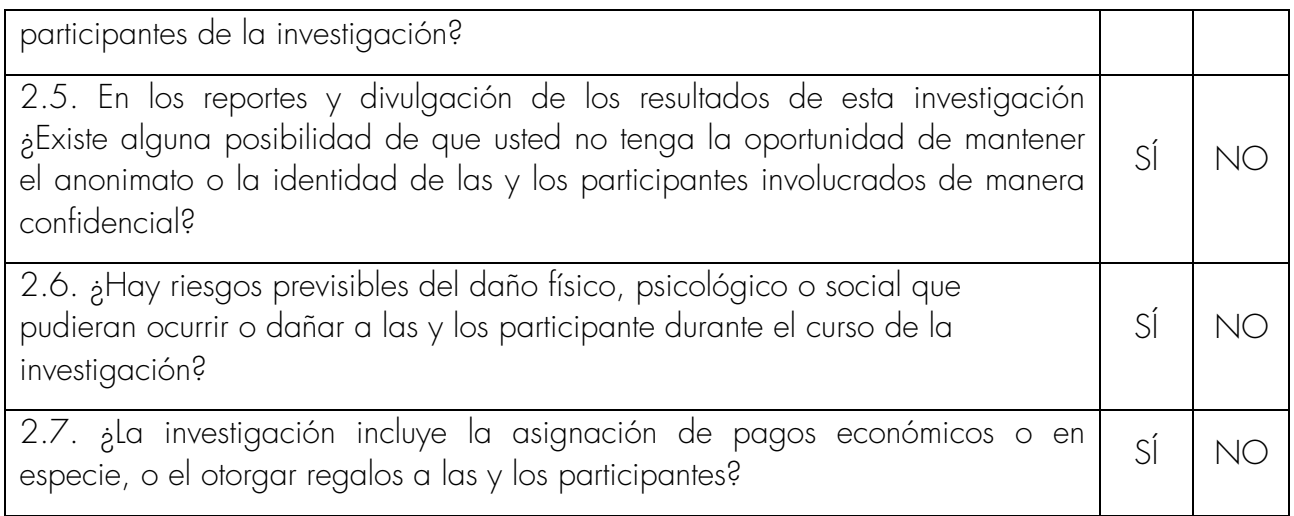

SECCION 3: Para complementar la información en caso de que usted haya contestado SÍ a la pregunta 3. Marque la respuesta según corresponda.

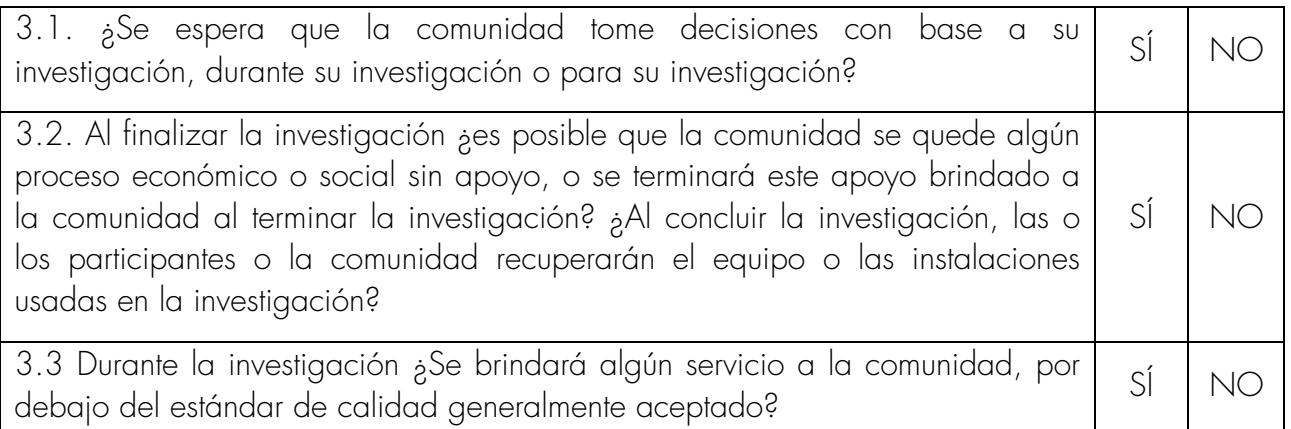

Si usted ha contestado SÍ a cualquiera de estas preguntas, describa cómo planea disminuir el impacto negativo de los procesos de actuación durante la investigación:

Sección 4: Para complementar la información en caso de que usted haya contestado SÍ a la pregunta 4. Marque la respuesta según corresponda.

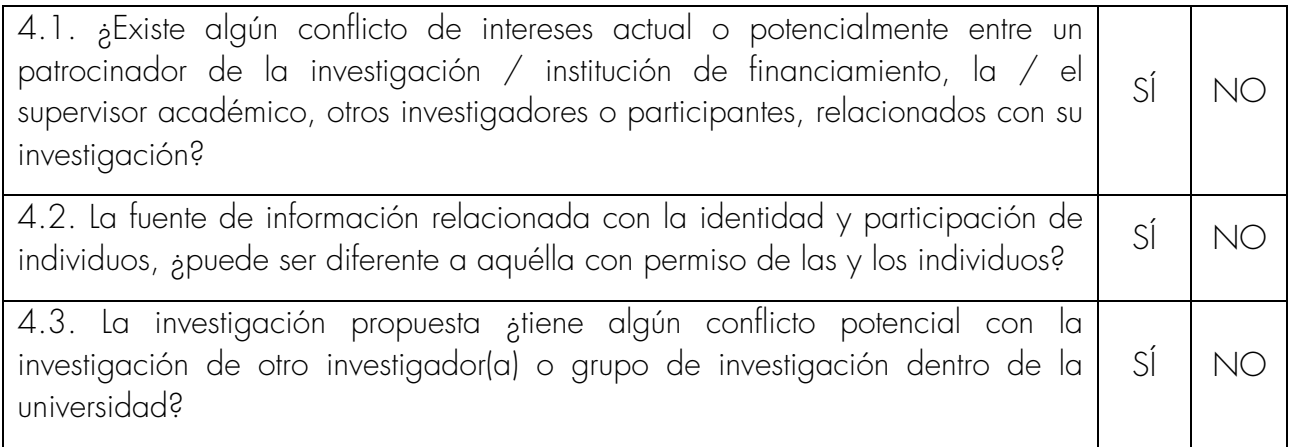

Sección 5: Para complementar la información en caso de que usted haya contestado SÍ a la pregunta 5. Marque la respuesta según corresponda.

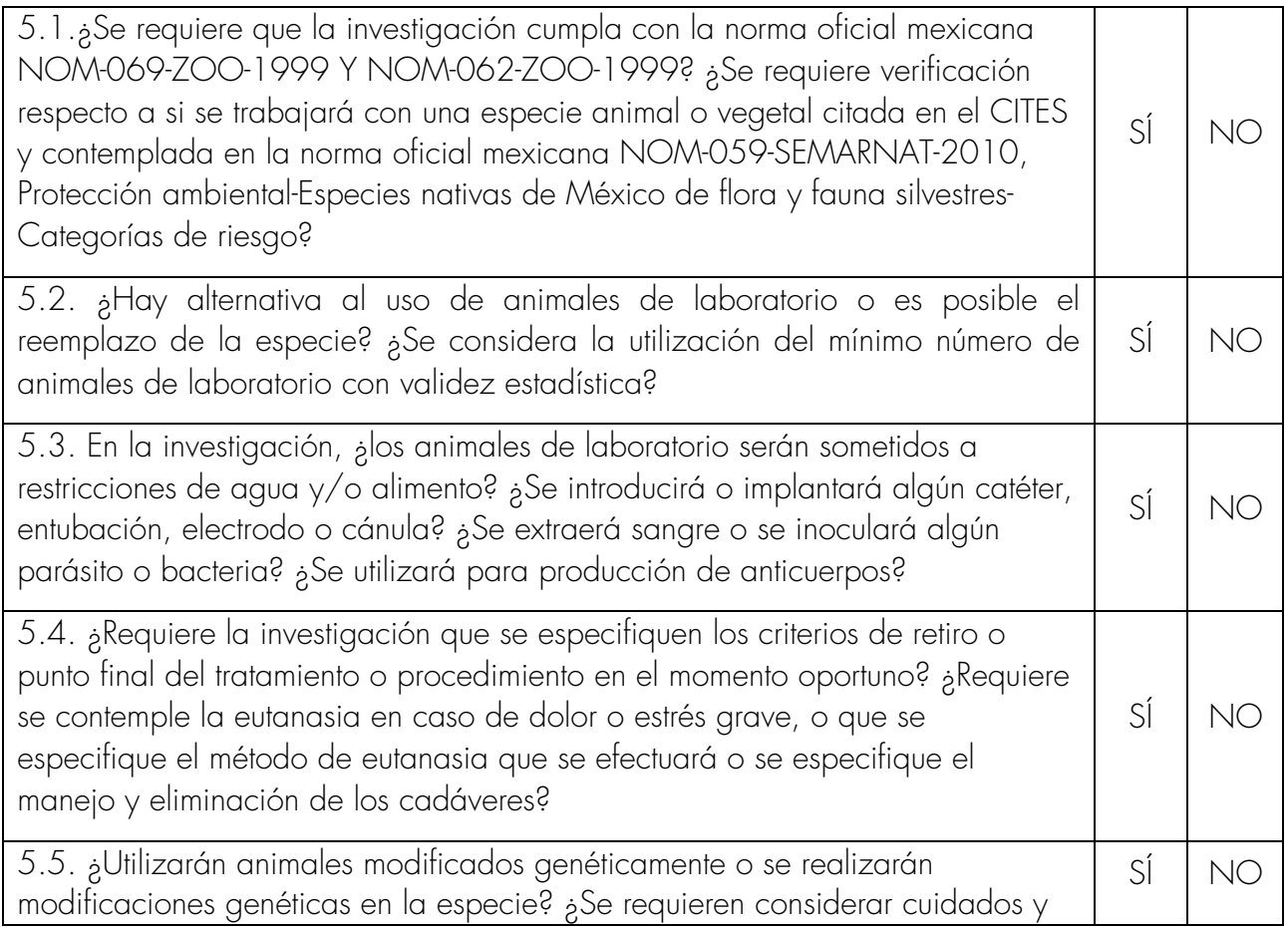

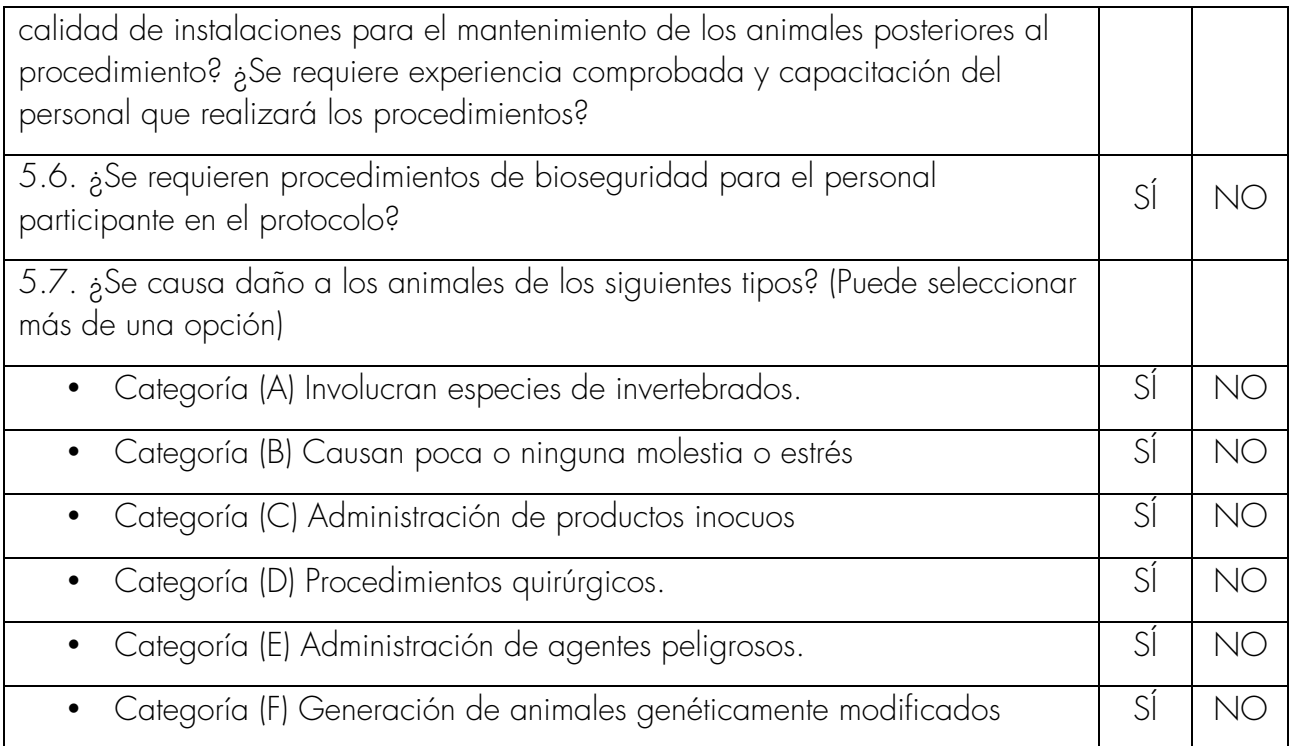

Sección 6: Para complementar la información en caso de que usted haya contestado SÍ a la pregunta 6. Marque la respuesta según corresponda.

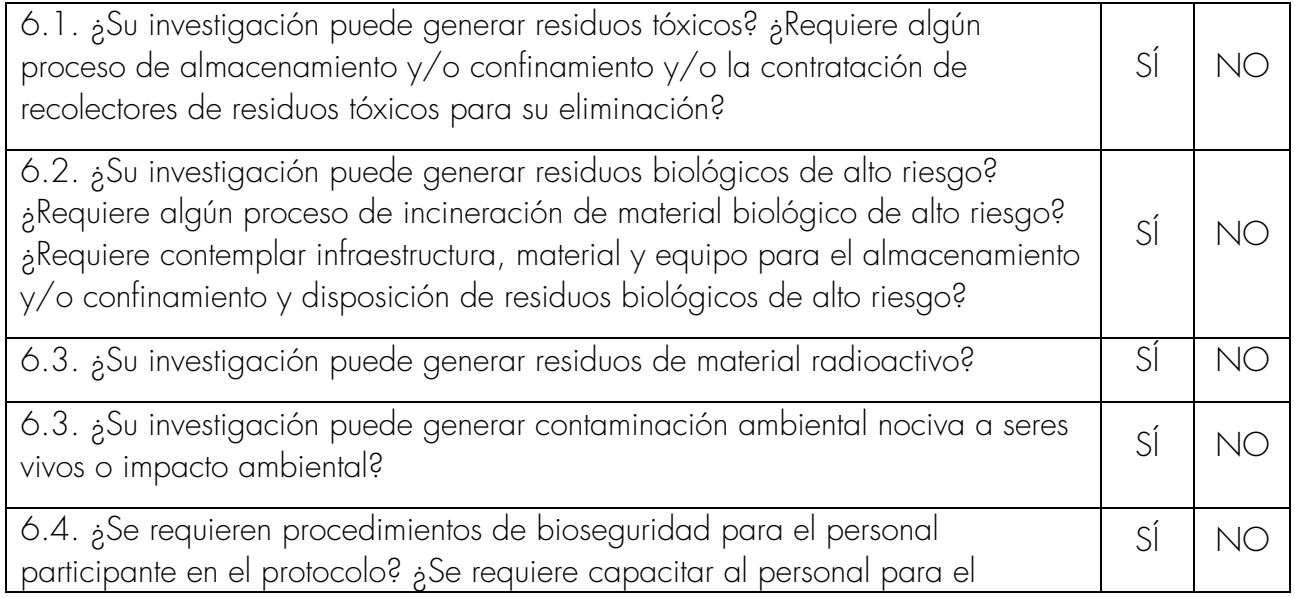

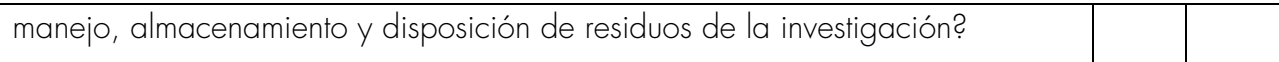

Sección 7: Para complementar la información en caso de que usted haya contestado SÍ a la pregunta 7. Marque la respuesta según corresponda.

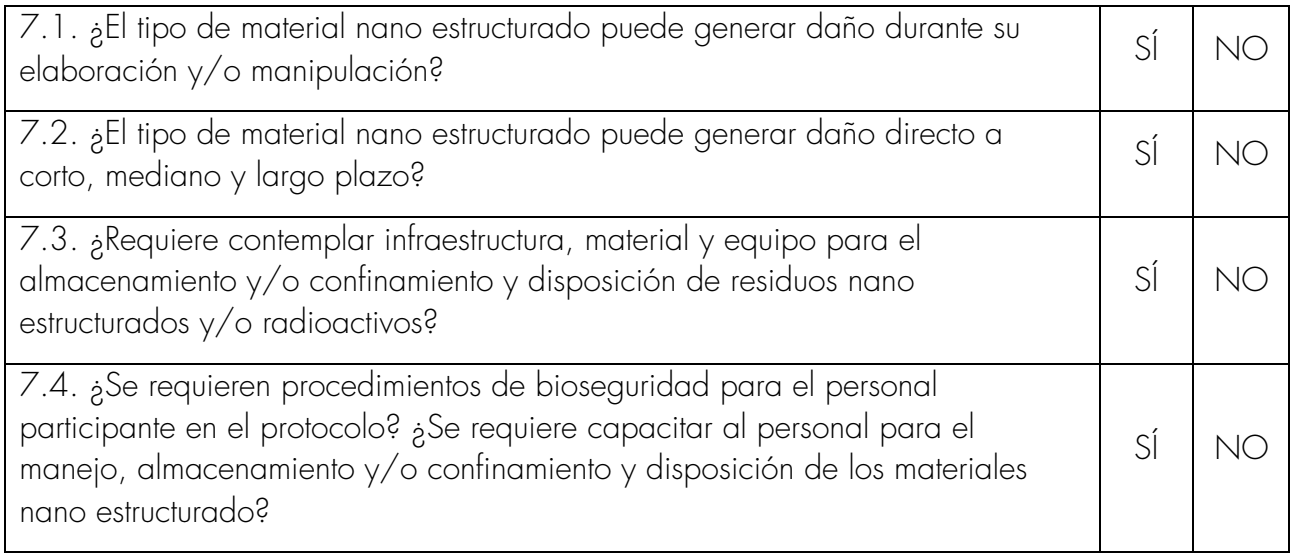

Si usted ha contestado SÍ a cualquiera de estas preguntas, describa cómo planea disminuir el impacto negativo de los procesos de actuación durante la investigación:

### [ANEXO 8](#page-1-0)

### Anexo III. Solicitud de Revisión del Formato y Protocolo/Proyecto de Investigación. El formato aquí presentado es sólo ejemplo, se puede presentar en formato libre.

Querétaro, Qro, de de de de

Comité de Ética Aplicada para la Investigación de la

Facultad de Ingeniería.

Universidad Autónoma de Querétaro

P r e s e n t e.

Por medio de este conducto me permito solicitar atentamente la revisión del proyecto y o protocolo titulado "……………………….", acompaño esta solicitud de versión escrita y digital, el formulario del anexo II y, en su caso la carta de Consentimiento Informado de estudios en humanos.

Sin más por el momento, quedo a sus apreciables órdenes.

(Nombre del Investigador principal) (Posición que ocupa en su Institución)

### FORMATO DE EVALUACIÓN DEL DESEMPEÑO DEL BECARIO

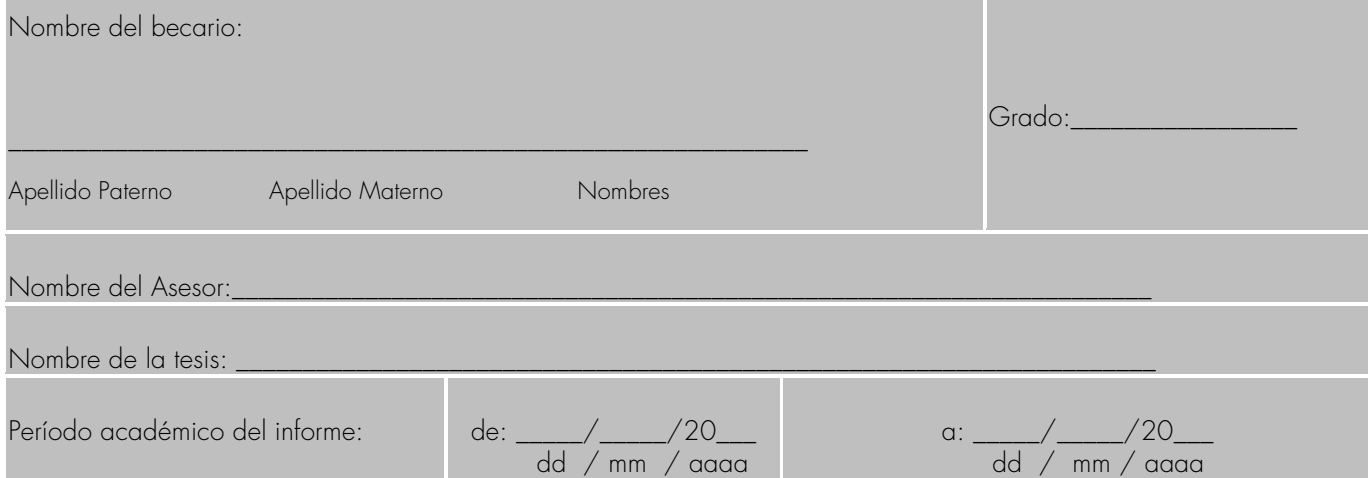

#### Actividades Realizadas (elegir una opción de calificación):

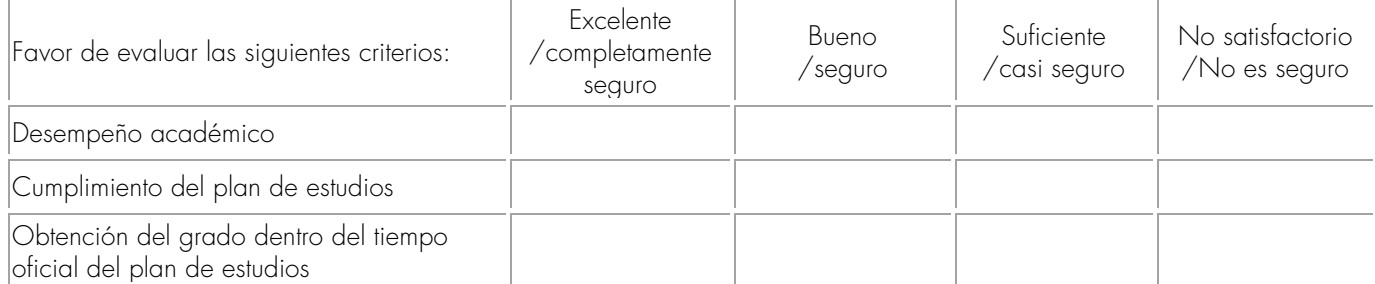

Comentarios sobre la evaluación:

Señale cuál es el porcentaje de avance de la tesis: \_\_\_\_\_%

Con base en las respuestas anteriores y en el Art. 24 del Reglamento de Becas sobre suspensión, cancelación y conclusión de la beca, ¿Recomienda continuar, suspender o cancelar la beca? Indique causales

\_\_\_\_\_\_\_\_\_\_\_\_\_\_\_\_\_\_\_\_\_\_\_\_\_\_\_\_\_\_\_\_\_\_\_\_\_

Nombre y firma del Asesor \_\_\_\_\_\_\_\_\_\_\_\_\_\_\_\_\_\_\_\_\_\_\_\_\_\_\_\_\_\_\_\_\_\_\_\_ Vo. Bo. Del Coordinador Académico de Posgrado

Fecha de evaluación: \_\_\_\_\_/ \_\_\_\_\_/ 20\_\_\_

dd mm aaaa

[ANEXO 10](#page-1-0)

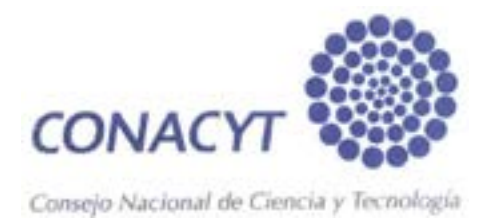

### AV. INSURGENTES SUR No. 1582, COL. CREDITO CONSTRUCTOR

#### DELEG. BENITO JUAREZ, C. P. 03940 MEXICO D. F.

TEL: (55) 5322-77-00

INFORME DE ACTIVIDADES DEL BECARIO

No. de CVU:XXXXX

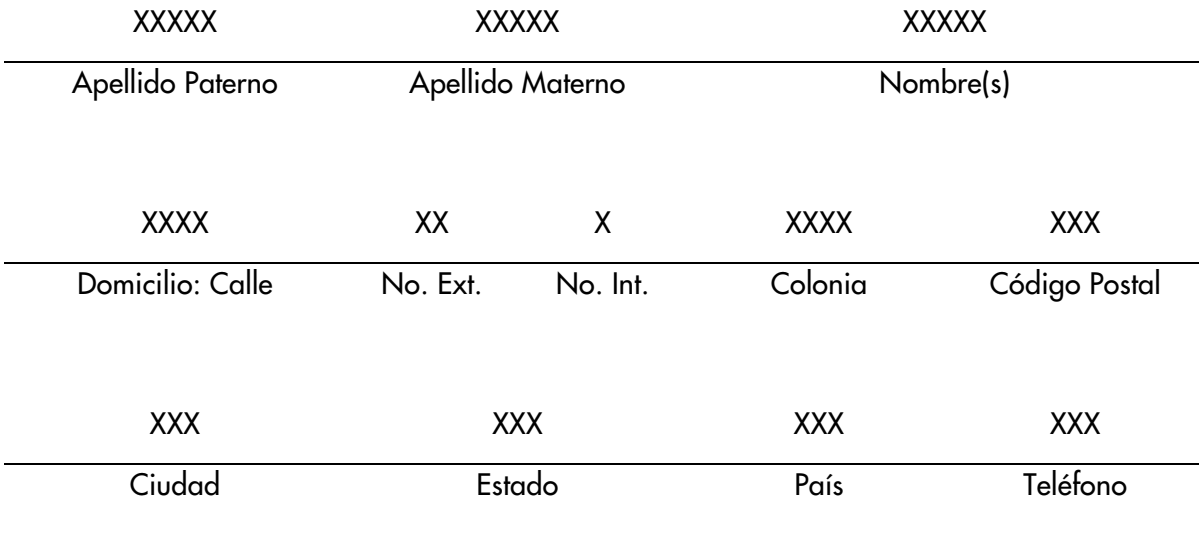

Informe núm. : 0X Período del: XXX al XXX de XXXX

Institución donde realiza sus estudios: *Universidad Autónoma de Querétaro* 

### Facultad de Ingeniería, Posgrado.

Programa:

#### I. INTRODUCCION

Título del proyecto: XXX

Nombre del investigador responsable: (NOMBRE DEL ALUMNO)

Asesor: XXXX

Línea de investigación: XXX

#### II.MATERIAS CURSADAS

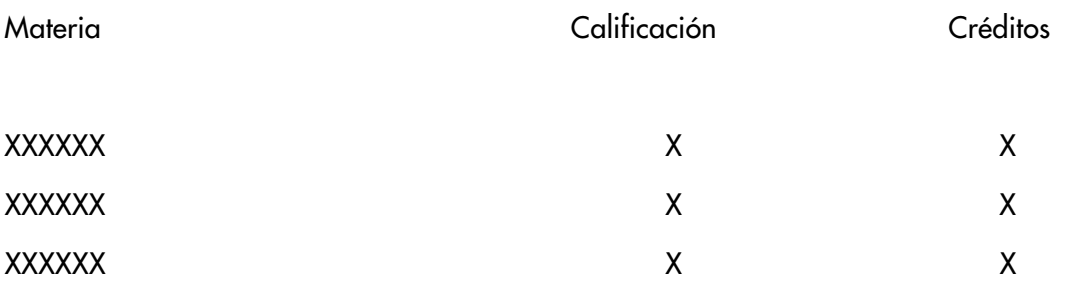

Promedio obtenido en el semestre: X

Promedio acumulado: X

#### 1. ACTIVIDADES REALIZADAS

### 2. AVANCES DE LA INVESTIGACIÓN

#### 3. TRABAJOS Y PUBLICACIONES

### III. ACTIVIDADES POR REALIZAR EN EL PROXIMO PERIODO DE INFORME

#### 1. MATERIAS QUE CURSARÉ EN EL NUEVO PERIODO ACADÉMICO QUE INICIA.

MATERIA CRÉDITOS

IV. HORARIO DE CLASES DEL SEMESTRE ACTUAL.

#### V. HORARIO DEDICADO A LA INVESTIGACION.

CUMPLIR CON OCHO HORAS DIARIAS

### VI. LOCALIZACION FISICA DURANTE ESTE SEMESTRE. (EDIFICIO, CUBICULO, CAMPUS, ETC.)

ES NECESARIO TENER SU HORARIO VISIBLE Y ACTUALIZADO EN EL LUGAR ASIGNADO

#### VII. OBSERVACIONES

XX DE XXX DE XXXX

FECHA FIRMA DEL BECARIO

HE LEIDO EL INFORME Y ESTOY DE ACUERDO CON SU CONTENIDO

NOMBRE DEL ASESOR FIRMA DEL ASESOR

NOMBRE DEL COORDINADOR FIRMA DEL COORDINADOR

### [ANEXO 11](#page-1-0)

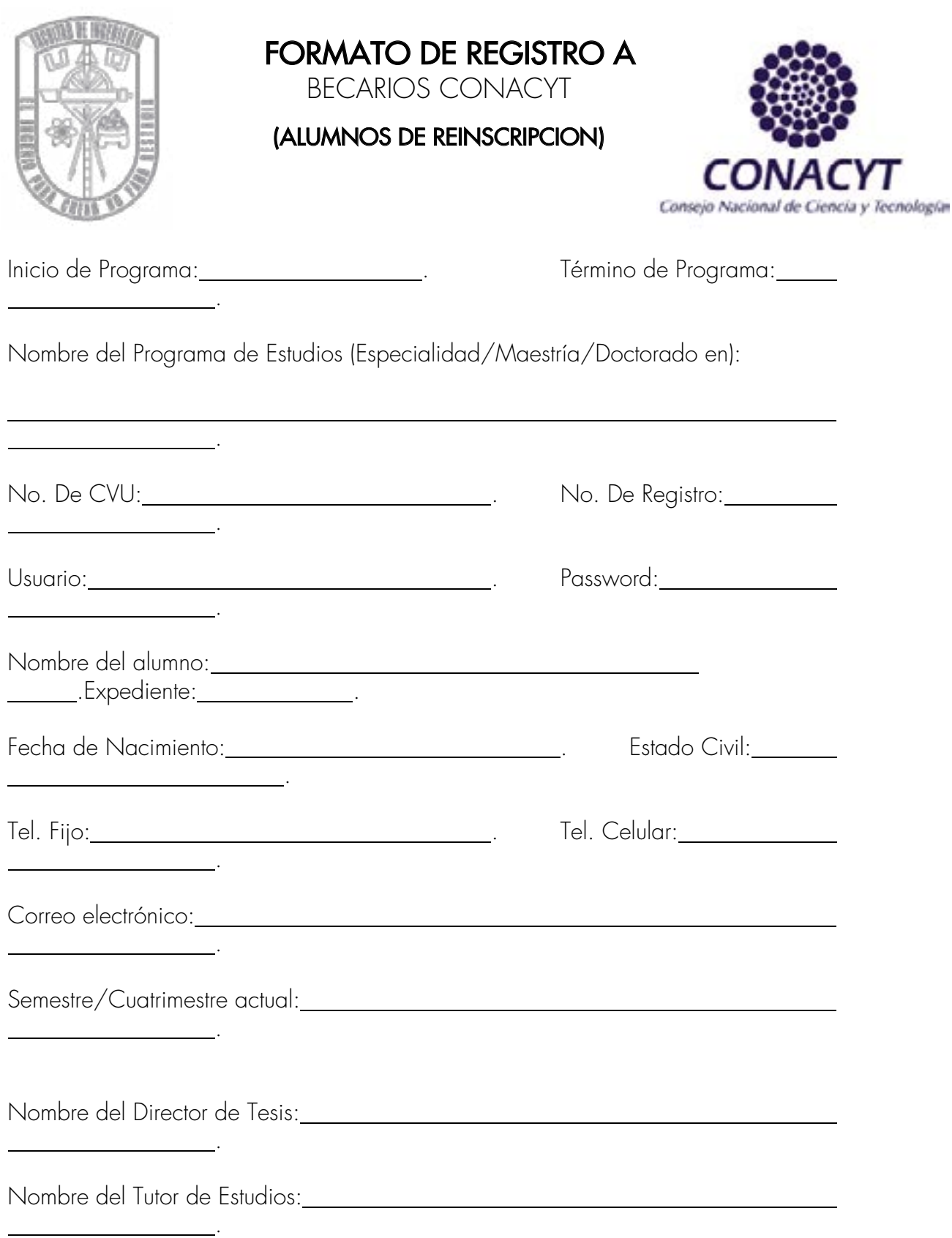

Línea de Investigación: .

Título de Tesis:

.

Firma del Alumno Firma del Coordinador de Programa de Estudios

.

Santiago de Querétaro, Qro., a \_\_\_ de \_\_\_\_\_ de 201\_\_.

### H. CONSEJO ACADÉMICO DE POSGRADO FACULTAD DE INGENIERÍA P R E S E N T E

Por este medio, me es grato saludarles y comentarles que he realizado el análisis de las actividades a realizar por el alumno\_\_\_\_\_\_\_\_\_\_\_\_\_\_\_\_\_\_\_\_\_\_\_\_\_\_\_\_\_\_\_\_, durante su estancia académica en \_\_\_\_\_\_\_\_\_\_\_\_\_\_\_\_\_\_\_\_\_\_\_\_\_\_(Institución) a realizarse del \_\_\_\_\_\_\_\_\_\_\_\_\_\_\_\_al\_\_\_\_\_\_(poner fechas)\_\_\_\_\_\_\_\_\_\_\_\_. En base a los contenidos programáticos de esa Universidad y de las materias del programa (poner clave del programa) aprobado en Consejo Universitario, la equivalencia sería la siguiente:

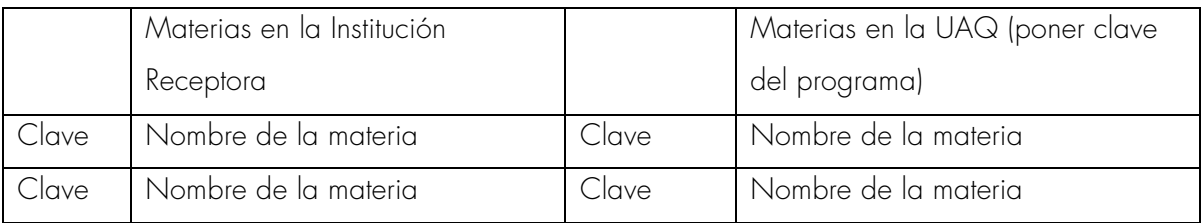

El alumno es un estudiante regular, sin adeudo de materias, con promedio de \_\_\_\_\_\_\_\_\_, por lo cual no tengo ningún inconveniente en recomendarlo para que realice dicha estancia.

> Atentamente El Ingenio para crear, no para destruir

> > Nombre y firma del Coordinador de…

Santiago de Querétaro, Qro., a \_\_\_ de \_\_\_\_\_ de 201\_\_.

### H. CONSEJO ACADÉMICO DE POSGRADO FACULTAD DE INGENIERÍA **PRESENTE**

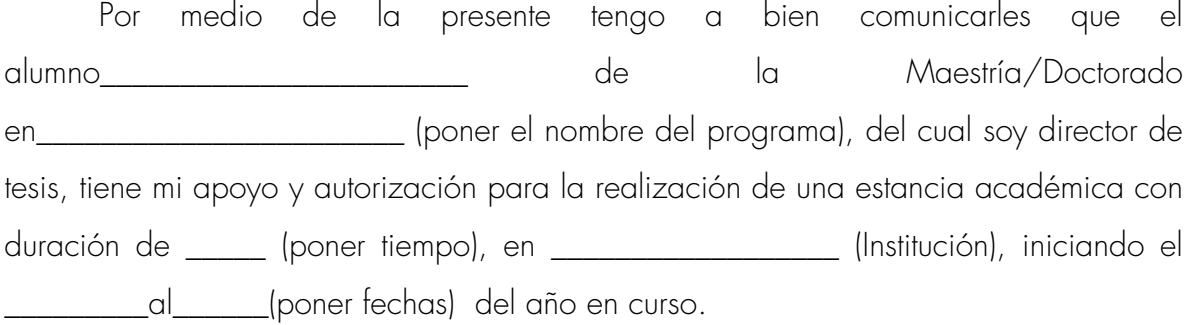

Considero que el alumno tiene capacidad para culminar con éxito su estancia académica y que su trabajo será provechoso para el desarrollo de su tesis.

Agradeciendo de antemano su atención, me despido de ustedes.

Atentamente

Grado, nombre y firma Director de tesis
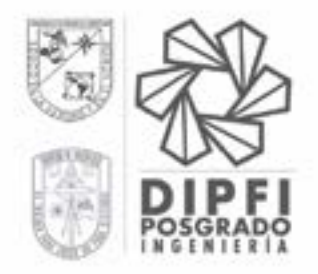

UNIVERSIDAD AUTÓNOMA DE GUERÉTARO **FACULTAD DE INGENIERÍA** DIVISIÓN DE INVESTIGACIÓN Y POSGRADO

# **ALUMNO UAQ CARTA-COMPROMISO** RECEPCIÓN DE MOVILIDAD

ACUERDO \_\_\_\_\_\_\_\_\_

 $\mathsf{Fecha}$ 

Por medio del presente manifiesto mi compromiso de que al final de mi estancia académica, entregaré a la División de Estudios de Posgrado de la Facultad de Ingeniería, informe técnico de las actividades realizadas así como los comprobantes que acrediten el cumplimiento de los compromisos adquiridos.

**Atentamente** 

## NOMBRE Y FIRMA DEL BECARIO

INSTITUCIÓN RECEPTORA:

LUGAR DE TRABAJO:

FECHA DE INICIO:

FECHA DE TÉRMINO:

CORREO ELECTRÓNICO:

TELÉFONO:

DIRECCIÓN POSTAL:

Santiago de Querétaro, Qro., a \_\_\_ de \_\_\_\_\_ de 201\_\_.

### H. CONSEJO ACADÉMICO DE POSGRADO FACULTAD DE INGENIERÍA **PRESENTE**

El que suscribe C.\_\_\_\_\_\_\_\_\_\_\_\_\_\_\_\_\_\_\_\_\_\_\_\_\_\_\_\_\_\_\_\_\_\_\_\_\_\_\_\_, con número de expediente\_\_\_\_\_\_\_\_\_\_\_\_, alumno regular de la Maestría/Doctorado \_\_\_\_\_\_\_\_\_\_\_\_\_\_\_\_\_\_\_\_\_\_\_solicito al H. Consejo Académico de Posgrado su autorización a fin de realizar una estancia académica en \_\_\_\_\_\_\_\_\_\_\_\_\_\_\_\_\_\_(Institución receptora, se debe indicar Facultad o\_ Departamento en el cual se laborará), en el período comprendido del \_\_\_\_\_\_\_\_\_\_\_\_\_\_\_\_\_\_\_\_\_\_\_\_ al \_\_\_\_\_\_\_\_\_\_\_\_\_\_\_\_\_\_\_\_\_\_\_\_.

Durante esta estancia, estaré cursando las materias:

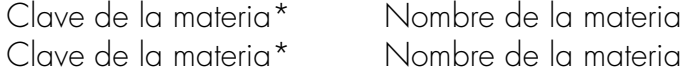

Las materias se cursarán dentro del programa de \_\_\_\_\_\_\_\_\_\_ (poner programa, o programas).

(Agregar un párrafo de exposición de motivos para realizar la estancia)

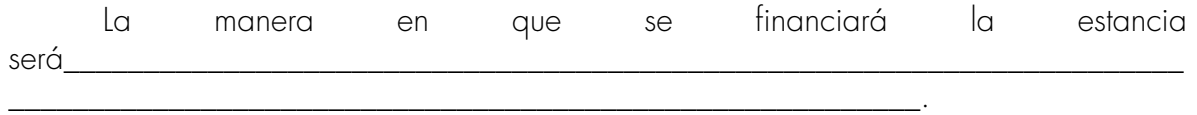

Así mismo, manifiesto mi compromiso de que a mi regreso entregaré al H. Consejo Académico de Posgrado el informe académico de las actividades realizadas durante mi estancia.

Sin más por el momento, agradezco su atención y quedo a ustedes para resolver cualquier duda o comentario respecto a este asunto.

A tentamente

#### Nombre del alumno Alumno de la Maestría/Doctorado en...

Santiago de Querétaro, Qro., a \_\_\_ de \_\_\_\_\_ de 201\_\_.

## H. CONSEJO ACADÉMICO DE POSGRADO FACULTAD DE INGENIERÍA **PRESENTE**

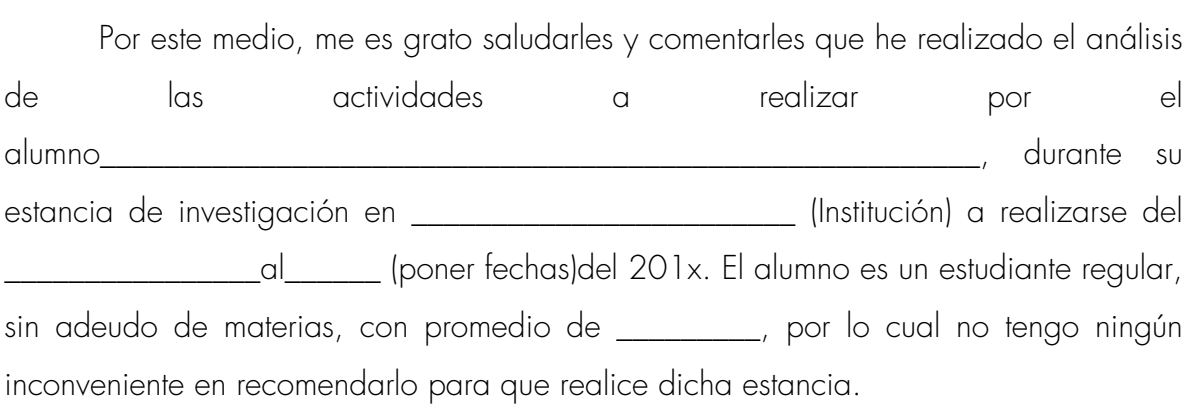

Atentamente El Ingenio para crear, no para destruir

> Nombre y firma del Coordinador de…

Santiago de Querétaro, Qro., a \_\_\_ de \_\_\_\_ de 201\_.

### H. CONSEJO ACADÉMICO DE POSGRADO FACULTAD DE INGENIERÍA **PRESENTE**

Por medio de la presente tengo a bien comunicarles que el alumno\_\_\_\_\_\_\_\_\_\_\_\_\_\_\_\_\_\_\_\_\_\_\_ de la Maestría/Doctorado en\_\_\_\_\_\_\_\_\_\_\_\_\_\_\_\_\_\_\_\_\_\_\_ (poner el nombre del programa), del cual soy director de tesis, tiene mi apoyo y autorización para la realización de una estancia académica con duración de \_\_\_\_\_ (poner tiempo), en \_\_\_\_\_\_\_\_\_\_\_\_\_\_\_\_\_\_ (Institución), iniciando el \_\_\_\_\_\_\_\_\_al\_\_\_\_\_\_(poner fechas) del año en curso.

Considero que el alumno tiene capacidad para culminar con éxito su estancia académica y que su trabajo será provechoso para el desarrollo de su tesis.

Agradeciendo de antemano su atención, me despido de ustedes.

Atentamente

Grado, nombre y firma Director de tesis

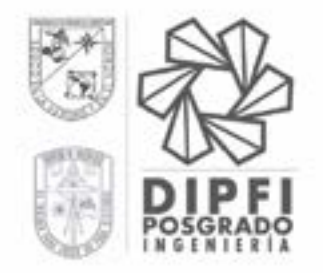

UNIVERSIDAD AUTÓNOMA DE GUERÉTARO **FACULTAD DE INGENIERÍA** DIVISIÓN DE INVESTIGACIÓN Y POSGRADO

# **ALUMNO UAQ CARTA-COMPROMISO** RECEPCIÓN DE MOVILIDAD

ACUERDO \_\_\_\_\_\_\_\_\_\_\_

Fecha

Por medio del presente manifiesto mi compromiso de que al final de mi estancia de investigación, entregaré a la División de Estudios de Posgrado de la Facultad de Ingeniería, informe técnico de las actividades realizadas así como los comprobantes que acrediten el cumplimiento de los compromisos adquiridos.

Atentamente

## NOMBRE Y FIRMA DEL BECARIO

INSTITUCIÓN RECEPTORA:

LUGAR DE TRABAJO:

FECHA DE INICIO:

FECHA DE TÉRMINO:

CORREO ELECTRÓNICO:

TELÉFONO:

DIRECCIÓN POSTAL:

Santiago de Querétaro, Qro., a \_\_\_ de \_\_\_\_\_ de 201\_\_.

## H. CONSEJO ACADÉMICO DE POSGRADO FACULTAD DE INGENIERÍA **PRESENTE**

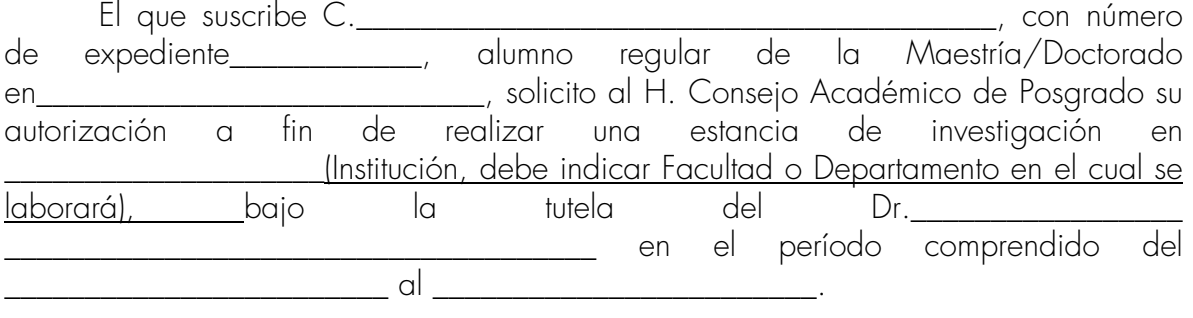

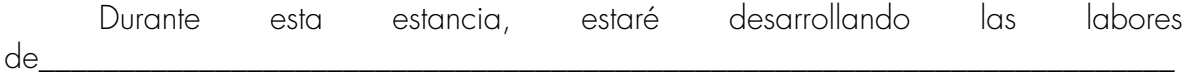

\_\_\_\_\_\_\_\_\_\_\_\_\_\_\_\_\_\_\_\_\_\_\_\_\_\_\_\_\_\_\_\_\_\_\_\_\_\_\_\_\_\_\_\_\_\_\_\_\_\_\_\_\_\_\_\_\_\_\_\_\_\_\_\_\_\_\_\_\_\_\_\_\_ \_\_\_\_\_(detallar todas las actividades académicas que se realizarán durante la estancia).

(Agregar un párrafo de exposición de motivos para realizar la estancia)

\_\_\_\_\_\_\_\_\_\_\_\_\_\_\_\_\_\_\_\_\_\_\_\_\_\_\_\_\_\_\_\_\_\_\_\_\_\_\_\_\_\_\_\_\_\_\_\_\_\_\_\_\_\_\_\_\_\_.

La manera en que se financiará la estancia será\_\_\_\_\_\_\_\_\_\_\_\_\_\_\_\_\_\_\_\_\_\_\_\_\_\_\_\_\_\_\_\_\_

Así mismo, manifiesto mi compromiso de que a mi regreso entregaré al H. Consejo Académico de Posgrado un informe técnico de las actividades realizadas durante mi estancia así como\_\_\_\_\_\_\_\_\_\_\_\_\_ (indicar otro productor de investigación).

\_\_\_\_\_\_\_\_\_\_\_\_\_\_\_\_\_\_\_\_\_\_\_\_\_\_\_\_\_\_\_\_\_\_\_\_\_\_\_\_\_\_\_\_\_\_\_\_\_\_\_\_\_\_\_\_\_\_\_\_\_\_\_\_\_\_\_\_\_\_\_\_\_

Sin más por el momento, agradezco su atención y quedo a ustedes para resolver cualquier duda o comentario respecto a este asunto.

## A tentamente

#### Nombre del alumno Alumno de la Maestría/Doctorado en…

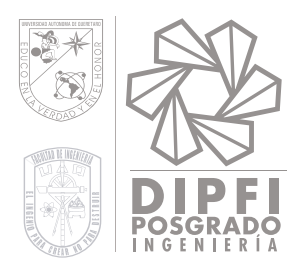

# DR. MANUEL TOLEDANO AYALA **JEFE DE LA DIPFI-UAQ PRESENTE**

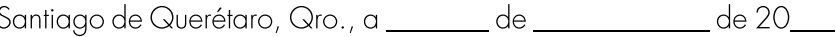

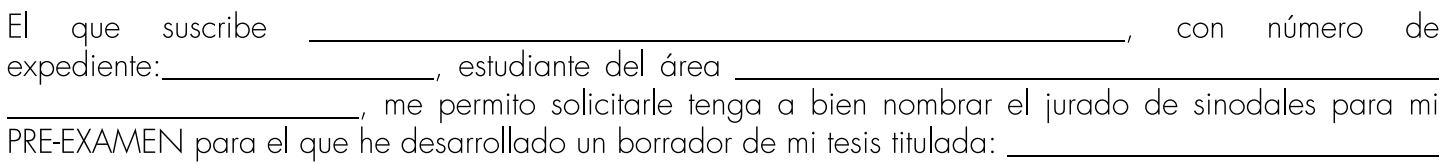

La propuesta de integración del jurado es como sigue:

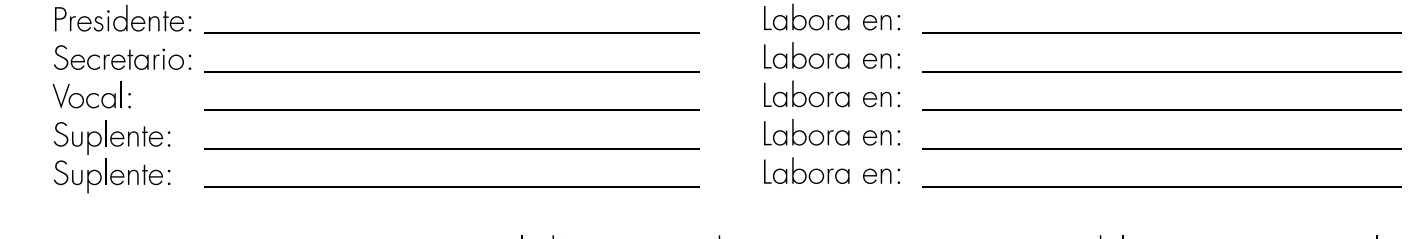

Se propone para este examen previo el día \_\_\_\_\_ de \_\_\_\_\_\_\_\_\_\_\_\_\_\_\_\_\_\_ del año en curso, a las<br>\_\_\_\_\_\_\_\_ hrs., en la sala o salón de su preferencia.

Agradeciendo de antemano su atención, le envío un cordial saludo.

NOMBRE Y FIRMA DEL ALUMNO Y NÚM. DE EXPEDIENTE

NOMBRE Y FIRMA DEL ASESOR DE TESIS

C.U., a 10 de Octubre de 2016

# Dra. Ma. Guadalupe Flavia Loarca Piña Directora de Investigación y Posgrado UAQ Presente:

Por este conducto comunico a usted que he revisado el trabajo de tesis titulado: "Confiabilidad de la soldadura de tarjetas electrónicas: modelo estadístico de vida acelerada, temperatura, vibraciones y análisis micrográfico" del (a) alumno (a): \_\_\_\_\_\_\_\_\_\_\_\_\_\_\_\_\_\_\_\_, de la maestría: \_\_\_\_\_\_\_\_\_\_\_\_\_\_\_\_\_\_\_\_\_\_\_\_\_, habiéndolo encontrado satisfactorio, por lo cual doy mi

## VOTO APROBATORIO

### ATENTAMENTE

Nombre del sinodal

Cargo del sinodal

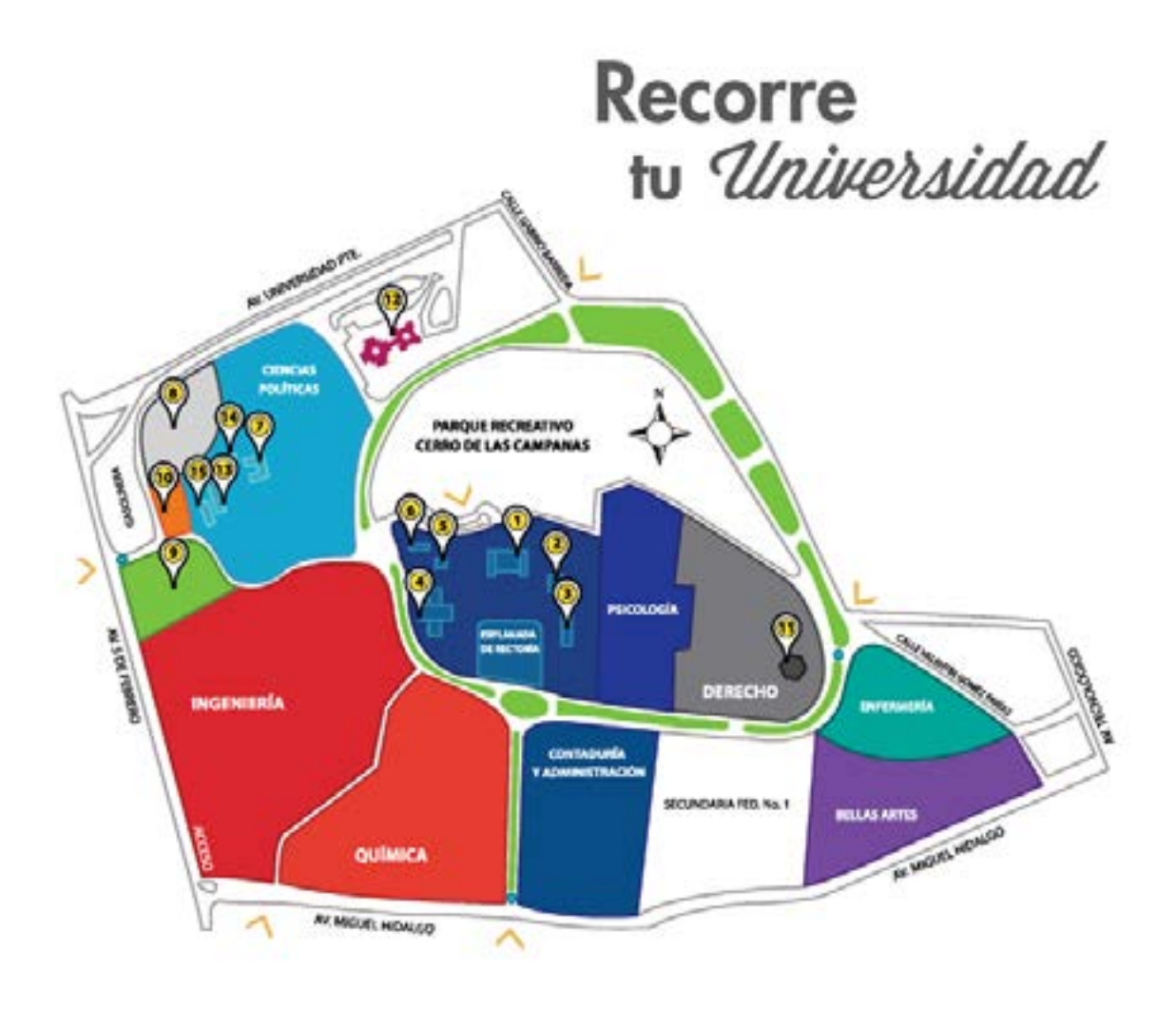

### 1. Edificio de Rectoría

Rectoría Secretaría de la Rectoría Secretaría Particular Secretaría de Extensión Secretaría de Finanzas Secretaría de Contraloría Secretaría Académica Secretaría Administrativa Oficina del Abogado General Sala de Asesores Sala Anexa a Rectoría

## 2. Edificio de Servicios Académicos

Dirección de Cooperación y Movilidad Académica Coord. de Becas Mesa de Profesionales Ventanillas para trámites académicos Cajas Dirección de Servicios Académicos Dirección de Ingresos y Tesorería

## 3. Auditorio Fernando Díaz Ramírez

Sala Anexa Dirección de Comunicación y Medios

### 4. Edificio de la Biblioteca Central

Federación de Estudiantes Universitarios de Querétaro (FEUQ) Coord. Gral. de Compras Coord. Gral. de Serv. de Informatización Aula Virtual Tienda Universitaria Centro de Computo Coord. de Mantenimiento a Equipo de Cómputo Coordinación de Prensa Dirección Gral. de Bibliotecas Coord. General de Recursos Materiales

### 5. Edificio de Radio Universidad

### 6. Oficinas/Administración Central

Dirección de Investigación y Posgrado Dirección de Recursos Humanos Dirección de Planeación Dirección de Innovación y Tecnología de la Información

## 7. Edificio del TECAAL

Género UAQ

### 8. Auditorio de Usos Múltiples FCA

- 9. Estadio Universitario
- 10. Estacionamiento de Vehículos Oficiales
- 11. Aula Forense FD
- 12. Edificio del Posgrado de FCA

### 13. Edificio de Vinculación

Dir. de Vinculación Social Dir. de Vinculación Tecnológica y Proyectos Especiales

## 14. Coordinación de Servicio Social

Coordinación de Publicaciones UAQ Coordinación de Diseño e Imagen Biblioteca Infantil UAQ (BIUAQ)

## 15. Librería Universitaria

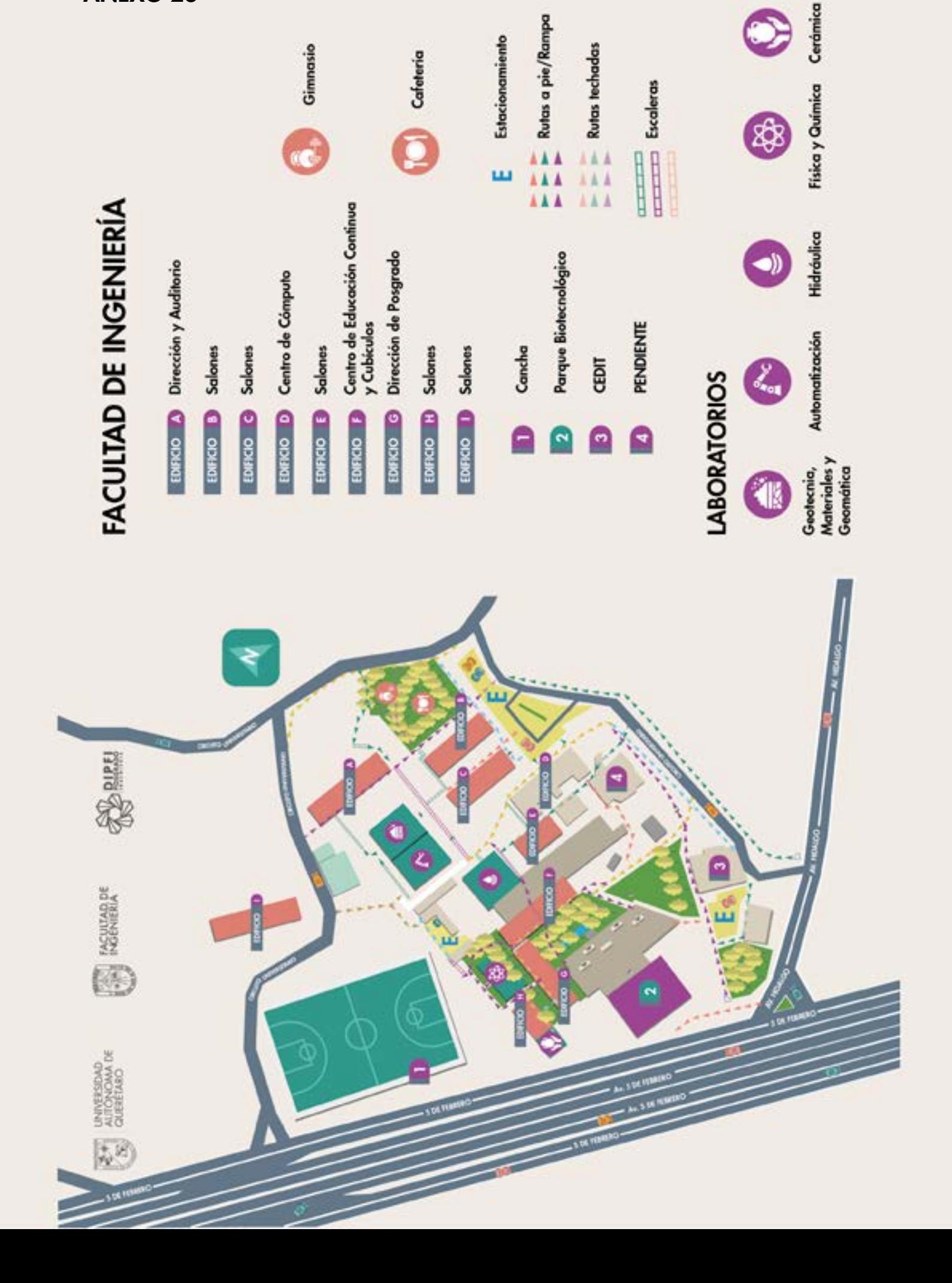

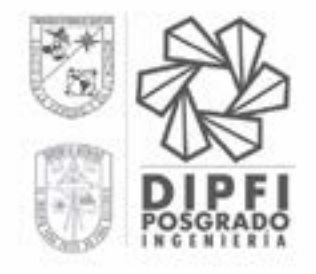

UNIVERSIDAD AUTÓNOMA DE QUERÉTARO **FACULTAD DE INGENIERÍA** DIVISIÓN DE INVESTIGACIÓN Y POSGRADO

# **ALUMNO EXTERNO CARTA-COMPROMISO** RECEPCIÓN DE MOVILIDAD

ACUERDO **\_\_\_\_\_\_\_\_** 

 $\mathsf{Fecha}$ 

Por medio del presente manifiesto mi compromiso de que al final de mi estancia, entregaré a la División de Estudios de Posgrado de la Facultad de Ingeniería, informe técnico de las actividades realizadas así como los comprobantes que acrediten el cumplimiento de los compromisos adquiridos.

Atentamente

### NOMBRE Y FIRMA DEL BECARIO

INSTITUCIÓN DE ORIGEN:

LUGAR DE TRABAJO:

INVESTIGADOR RESPONSABLE:

FECHA DE INICIO:

FECHA DE TÉRMINO:

CORREO ELECTRÓNICO:

TELÉFONO:

DIRECCIÓN POSTAL:

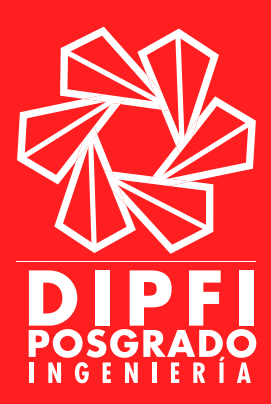

UNIVERSIDAD AUTÓNOMA DE QUERÉTARO CAMPUS QUERÉTARO CERRO DE LAS CAMPANAS S/N. COLONIA LAS CAMPANAS C.P. 76010 SANTIAGO DE QUERÉTARO, QRO. MÉXICO. TEL: (442) 192-12-00 EXT: 6016 Y 6015